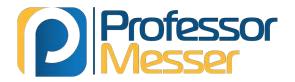

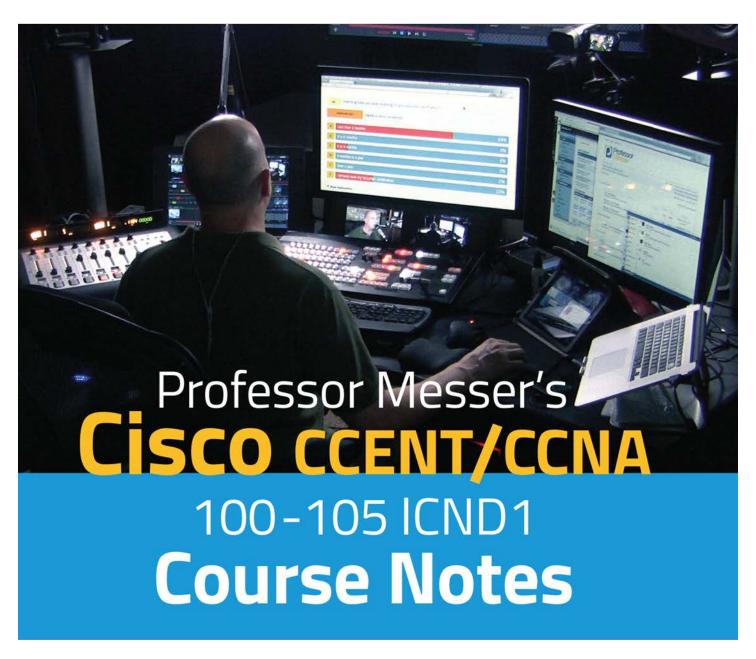

James "Professor" Messer

# Professor Messer's Cisco CCENT/CCNA 100-105 ICND1 Course Notes

James "Professor" Messer

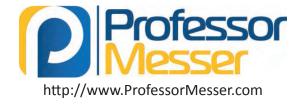

#### Professor Messer's Cisco CCENT/CCNA 100-105 ICND1 Course Notes

Written by James "Professor" Messer Copyright © 2017 by Messer Studios, LLC

http://www.ProfessorMesser.com

All rights reserved. No part of this book may be reproduced or transmitted in any form or by any means, electronic or mechanical, including photocopying, recording, or by any information storage and retrieval system, without written permission from the publisher.

First Edition: March 2017

#### **Trademark Acknowledgements**

All product names and trademarks are the property of their respective owners, and are in no way associated or affiliated with Messer Studios, LLC.

"Professor Messer" is a registered trademark of Messer Studios LLC.

"Cisco" and "IOS" are registered trademarks of Cisco Systems, Inc.

#### **Warning and Disclaimer**

This book is designed to provide information about the Cisco CCENT/CCNA 100-105 ICND1 certification exam. However, there may be typographical and/or content errors. Therefore, this book should serve only as a general guide and not as the ultimate source of subject information. The author shall have no liability or responsibility to any person or entity regarding any loss or damage incurred, or alleged to have incurred, directly or indirectly, by the information contained in this book.

# **Contents**

| Introduction                                        | iv |
|-----------------------------------------------------|----|
| 0.0 - Overview                                      | 1  |
| The 100-105 Cisco ICND1 Exam                        | 1  |
| Introduction to the Cisco CLI                       | 1  |
| 1.0 - Network Fundamentals                          | 1  |
| 1.1 - Introduction to Ethernet - The Ethernet Frame |    |
| 1.1 - The OSI Model and TCP/IP Model                |    |
| 1.1 - Encapsulation and decapsulation               |    |
| 1.2 - Common Port Numbers                           |    |
| 1.2 - TCP Header                                    |    |
| 1.2 - UDP Header                                    |    |
| 1.2 - TCP Communication                             | 4  |
| 1.3 - Enterprise Infrastructure Components          | 4  |
| 1.4 - Network Architectures                         |    |
| 1.5 - Network Topologies                            | 6  |
| 1.6 - Network Cabling                               | 6  |
| 1.7 - Troubleshooting Methodologies                 | 8  |
| 1.8 - IPv4 Addressing                               |    |
| 1.9 - IPv4 Address Types                            |    |
| 1.10 - Private IPv4 Addressing                      |    |
| 1.11 - IPv6 Addressing                              |    |
| 1.12 - Configuring IPv6 Addressing                  |    |
| 1.12 - Troubleshooting IPv6 Addressing              |    |
| 1.13 - IPv6 Neighbor Discovery Protocol             |    |
| 1.13 - IPv6 Addressing with DHCP and SLAAC          |    |
| 1.14 - IPv6 Address Types                           | 14 |
| 2.0 - LAN Switching Fundamentals                    |    |
| 2.1 - LAN Swtiching Concepts                        |    |
| 2.3 - Troubleshooting Cable and Interface Issues    |    |
| 2.4 - Introduction to VLANs                         |    |
| 2.4 - Configuring VLANs                             |    |
| 2.4 - Troubleshooting VLANs                         | 19 |
| 2.5 - Configuring Interswitch Connectivity          |    |
| 2.5 - Troubleshooting Interswitch Connectivity      |    |
| 2.6 - Configuring CDP and LLDP                      |    |
| 2.7 - Configuring Port Security                     |    |
| 2.7 - Troubleshooting Port Security                 |    |
| 3.0 - Routing Fundamentals                          |    |
| 3.1 - Introduction to Routing                       |    |
| 3.2 - Understanding Routing Tables                  |    |
| 3.3 - Routing Metrics and Administrative Distances  |    |
| 3.4 - Router on a Stick and Layer 3 Switches        |    |
| 3.5 - Static and Dynamic Routing                    |    |
| 3.6 - IPv4 Static Routing                           | 29 |

| 3.6 - IPv6 Static Routing                         | 30 |
|---------------------------------------------------|----|
| 3.6 - Troubleshooting Static Routing              |    |
| 3.7 - An Overview of RIPv2                        |    |
| 3.7 - Configuring RIPv2                           |    |
| 3.7 - Optional RIPv2 Features                     |    |
| 3.7 - Troubleshooting RIPv2                       | 35 |
| 4.0 - Infrastructure Services                     | 36 |
| 4.1 - An Overview of DNS                          |    |
| 4.2 - Troubleshooting DNS                         |    |
| 4.3 - An Overview of DHCP                         | 37 |
| 4.3 - Configuring DHCP                            | 37 |
| 4.4 - Troubleshooting DHCP                        | 39 |
| 4.5 - Configuring NTP                             | 39 |
| 4.6 - An Overview of Access Lists                 | 41 |
| 4.6 - Configuring Standard Numbered Access Lists  | 42 |
| 4.6 - Configuring Extended Numbered Access Lists  | 42 |
| 4.6 - Configuring Named Access Lists              | 43 |
| 4.6 - Troubleshooting Access Lists                | 44 |
| 4.7 - An Overview of Network Address Translation  | 46 |
| 4.7 - Configuring Network Address Translation     |    |
| 4.7 - Troubleshooting Network Address Translation | 49 |
| 5.0 - Infrastructure Maintenance                  | 50 |
| 5.1 - Configuring Syslog                          |    |
| 5.2 - Configuration Management                    |    |
| 5.2 - Discovering Devices with CDP and LLDP       |    |
| 5.2 - Switch and Router Licensing                 |    |
| 5.2 - Configuring Timezones                       | 53 |
| 5.2 - Configuring Loopback Interfaces             | 53 |
| 5.3 - Initial Device Configuration                | 54 |
| 5.4 - Configuring IOS Passwords                   | 54 |
| 5.4 - Configuring Banners                         |    |
| 5.4 - Device Hardening                            | 55 |
| 5.5 - Upgrading and Recovering IOS                |    |
| 5.5 - IOS Password Recovery                       |    |
| 5.5 - IOS File System Management                  | 59 |
| 5.6 - Troubleshooting with Ping                   |    |
| 5.6 - Troubleshooting with Traceroute             | 60 |
| 5.6 - Logging at the Terminal                     | 60 |

#### Introduction

If you're in the Information Technology industry, then you know that Cisco certifications are some of the most accepted (and most difficult) certifications to earn. Cisco certifications range from a fundamental networking knowledge to the most advanced networking technologies today.

Cisco certification exams test you on the specifics of routers, switches, ports, protocols, and much more. I've created these Course Notes to help you through the details that you need to know for the exam. Best of luck with your studies!

- Professor Messer

### The Cisco CCENT/CCNA Routing and Switching certification

Earning the Cisco Certified Network Assocate Routing and Switching (CCNA R&S) certification requires either the completion of two separate exams (the ICND1 100-105 and ICND2 200-105), or the completion of a single combined exam (the 200-125).

#### THE INTERCONNECTING CISCO NETWORK DEVICES 1 (ICND1) 100-105 EXAM

These ICND1 100-105 Course Notes focus on the content required to pass the first half of the CCNA R&S. Passing the ICND1 100-105 exam earns you the Cisco Certified Entry Networking Technician (CCENT) certification, so you can earn some credentials as you move halfway towards achieving your CCNA R&S certification.

Here's the breakdown of each technology section and the percentage of each topic on the 100-105 exam:

Section 1.0 - Network Fundamentals - 20%

Section 2.0 - LAN Switching Fundamentals - 26%

Section 3.0 - Routing Fundamentals - 25%

Section 4.0 - Infrastructure Services - 15%

Section 5.0 - Infrastructre Maintenance - 14%

#### How to use this book

Once you're comfortable with all of the sections in the official Cisco 100-105 exam objectives, you can use these notes as a consolidated summary of the most important topics. These Course Notes follow the same format and numbering scheme as the official exam objectives, so it should be easy to cross reference these notes with all of your other study materials.

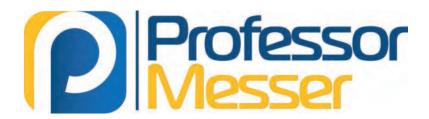

#### Professor Messer's

# Cisco CCENT/CCNA

## 100-105 ICND1 Course Notes

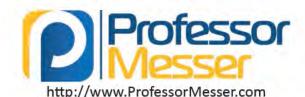

#### The 100-105 Cisco ICND1 Exam

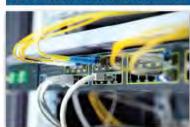

#### 100-105 Exam Objectives

- 1.0 Network Fundamentals (20%)
- 2.0 LAN Switching Fundamentals (26%)
- 3.0 Routing Fundamentals (25%)
- 4.0 Infrastructure Services (15%)
- 5.0 Infrastructure Maintenance (14%)
- · Exam time: 90 minutes
- 45 to 55 questions
- Scoring ranges between 300 and 1,000 points
- Passing score is given at the beginning of the exam

#### Introduction to the Cisco CLI

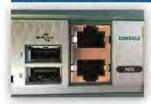

#### How to connect

- Interface with IOS through a CLI
- Command Line Interface
- · Serial cable to a console interface
- Across the network
  - Telnet, SSH

#### Serial cable to a console interface

- · From the computer
- 9-pin serial connector or USB interface
- · From the switch or router
- 9-pin serial connector, RJ45 connector, USB interface
- · You might need a USB to serial cable
  - And a set of adapters

#### **IOS User Modes**

- User EXEC mode
- · Execute commands as a normal user
- No configuration changes allowed
- Privileged EXEC mode
- "Enable mode"
- Initial login is to user mode
- Use "enable" to enter privileged mode
- And "disable" to leave

#### Serial interface settings

- · This must match the settings on the other device
- A mismatch results in a screen of scrambled text
- · Port The physical interface
- Baud rate The speed of the data (9600 baud)
- · Parity None
- Data bits 8
- Stop bits 1
- Flow control none

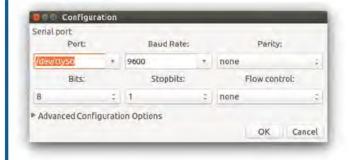

## 1.1 - Introduction to Ethernet - The Ethernet Frame

| Field                   | Bytes     | Description                                                           |
|-------------------------|-----------|-----------------------------------------------------------------------|
| Preamble                | 7         | 56 alternating ones and zeros used for synchronization (101010)       |
| SFD                     | 1         | Start Frame Delimiter - designates the end of the preamble (10101011) |
| Destination MAC Address | 6         | Ethernet MAC address of the destination device                        |
| Source MAC Address      | 6         | Ethernet MAC address of the source device                             |
| EtherType               | 2         | Describes the data contained the payload                              |
| Payload                 | 46 - 1500 | Layer 3 and higher data                                               |
| FCS                     | 4         | Frame Check Sequence - CRC checksum of the frame                      |

| Preamble | SFD | Destination MAC | Source MAC | Туре | Payload | FCS |
|----------|-----|-----------------|------------|------|---------|-----|
|----------|-----|-----------------|------------|------|---------|-----|

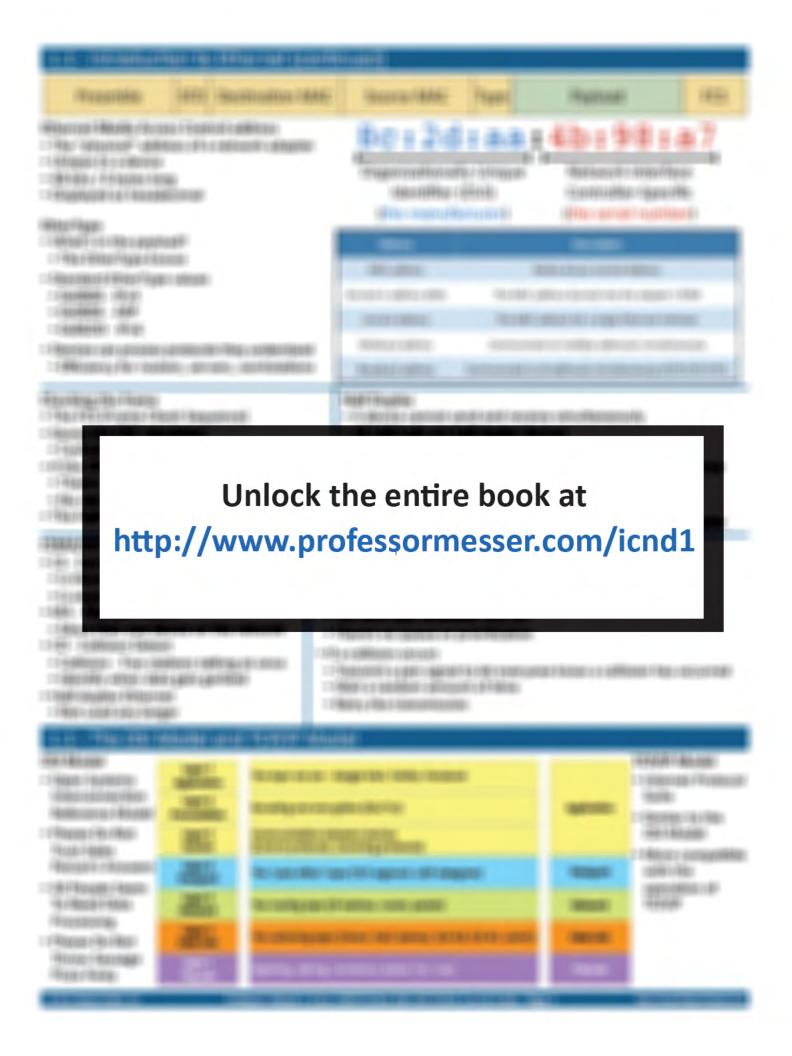

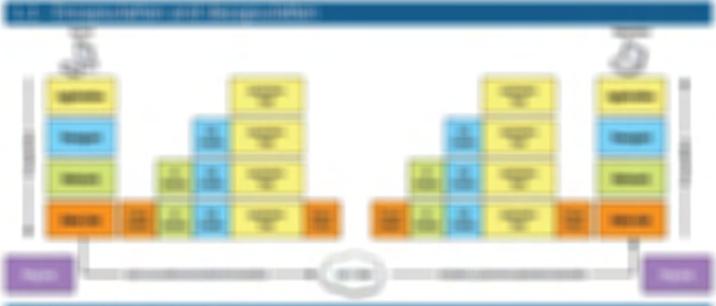

| -6 34 | totale de la fact |  |
|-------|-------------------|--|
| Table |                   |  |
|       |                   |  |
|       |                   |  |
|       |                   |  |
|       |                   |  |
|       |                   |  |
|       |                   |  |
|       |                   |  |
|       |                   |  |
|       |                   |  |
|       |                   |  |
|       |                   |  |
|       |                   |  |
|       |                   |  |
|       |                   |  |
|       |                   |  |
|       |                   |  |

|  | 174000                |  |                    |  |  |  |  |  |
|--|-----------------------|--|--------------------|--|--|--|--|--|
|  |                       |  | (Brothodisco-Plan) |  |  |  |  |  |
|  | These are a few reads |  |                    |  |  |  |  |  |
|  |                       |  |                    |  |  |  |  |  |
|  | Window Files          |  |                    |  |  |  |  |  |
|  |                       |  | (Higgs Pares)      |  |  |  |  |  |

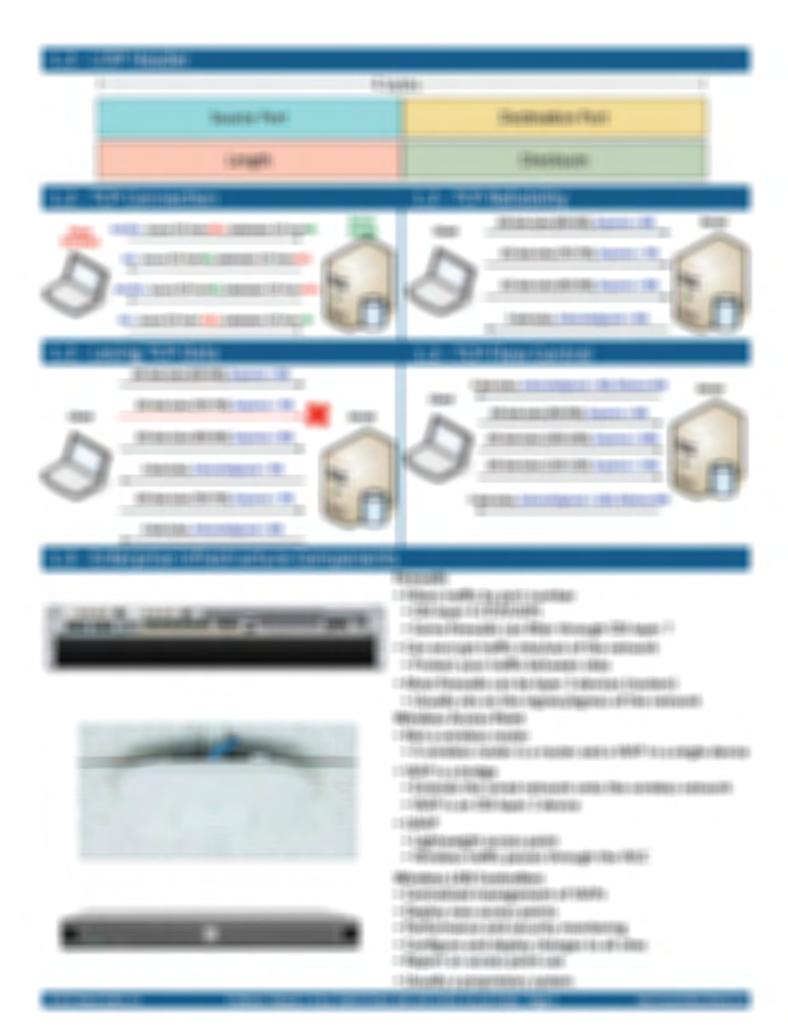

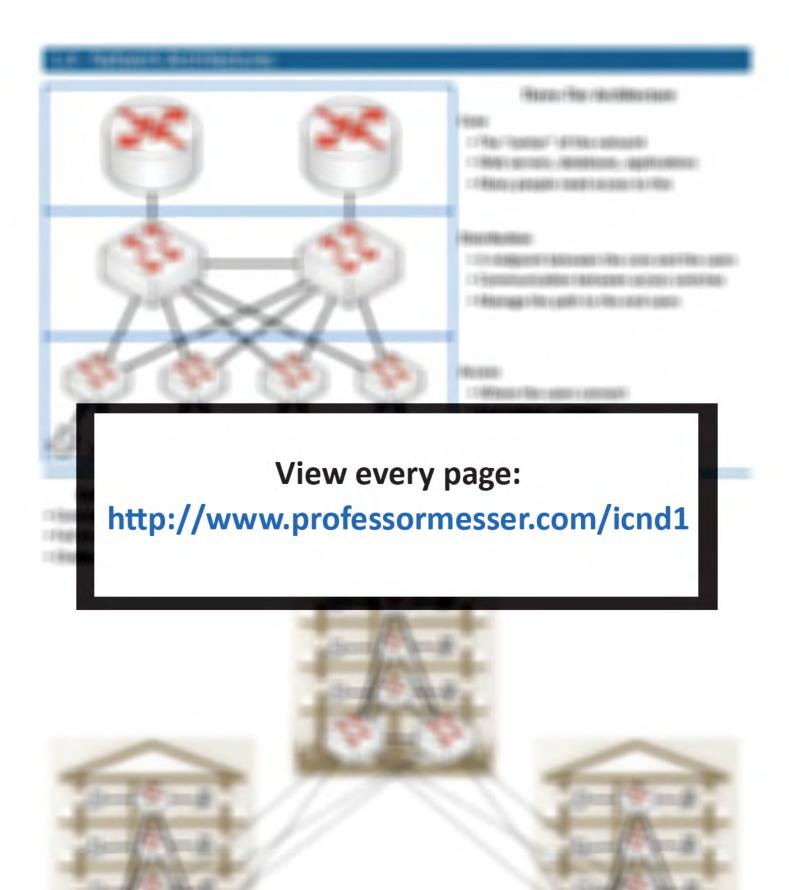

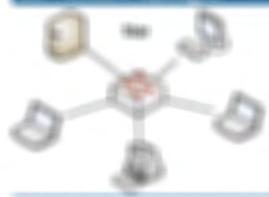

- TABLETT TOUR BERTON
- THE RESIDENCE OF STREET SECTION AND PROPERTY.

- THEODER CONT. (BUTTER CARPETER)
- T Made a residence SEASON SERVICES

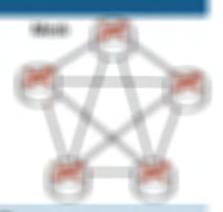

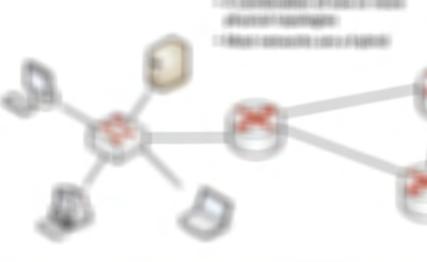

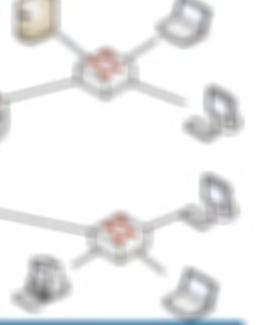

#### STREET, 480 - 100000 - 100000-

- PROBLEM TO A SECTION OF THE PARTY OF THE PARTY OF THE PAR
- The property of the second of the second of
- : Hassant: Hassatt / Harrys: House,

#### Assessment Francis Physiciania

- CT Representation National Conference of the Conference of the Con
- FREE COMPONENT CONTROL CONTROL
- : The paper in a specific on a remaind the file of the side of the
- THE STATE AND SHIP HER SHIP THE SHIP SHIP AND

48846-1 (some same)

#### MARING BUILDINGS

- : SHAME PROBLEMS CHINGS HE SHIPE TO MAKE
- : Pikingiliandi ang cing Pingganing Ang

#### -

- THE STREET
- CF from Labor 1 Scrool (Filter aproxima ) (Million Rev.)

#### 4000045

- 1 Square William Com Scriptor I are anito-
- THE SHEET HER THE SHEET

#### 200010--

- THE RESERVE OF THE PROPERTY OF THE PERSON NAMED IN COLUMN 1
- PROFESSION OF RECORDS

#### 4000561-B1

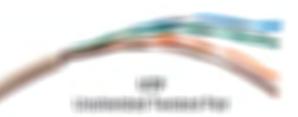

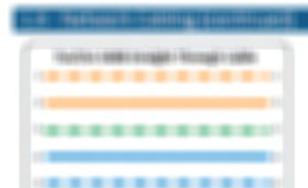

------

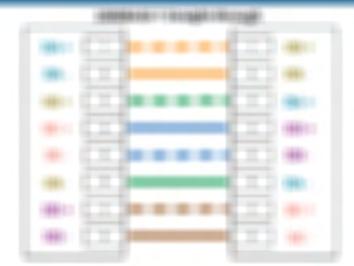

#### STORAGE STORAGE STORES

- FROM HOUSE
- Figures of compact Wear spiriters
- THEOREM I SOURCE AND A SERVICE OF THE SERVICE OF THE SERVICE OF TH
  - Waterweige Landelle
- Charge 14 (4000)

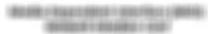

NAMES OF BRIDE OF STREET

MORE PRODUCTION FROM THE STREET, STREET, STREE \$6600 H MIN

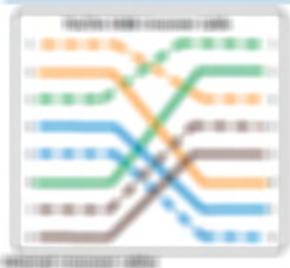

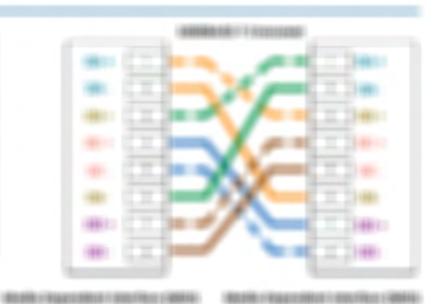

- 1 Harrison 1864 14 (1864)
- THORSES ARRESTS A CHREST
- THE RESERVE THE RESERVE THE PROPERTY OF THE PROPERTY OF THE PR
- Charles and the Applies of the Control

#### World World of House

- 19001001-01001-1-001-
- : PRIMES
- 1 Madesman (Mr. Springer) Starting ; 400F
- Writing colors (Sept.
- PROBLEMS OF LANS. FRANKS
- 170,000 (100)
- CONTRACTOR OF THE PROPERTY OF THE PROPERTY OF

## Brigger Bringer & Commission

MANAGER LANGE CO.

- Service common car common
- Horsald in Horssall
- FROM CALLED IN
- T-HOLISTON
- FROME I ALL SORE
- FROM HISTORY
- FRANK ALBORE
- 1 Feature 1000
- Machinestics of participation
- T-Freezenster

### 1.7 - Troubleshooting Methodologies

#### Fault isolation and documentation

- · Identify where the problem might be
- · And where it is not
- Limit the scope and save time
- Random guesses aren't efficient
- Documentation
- · We don't document enough
- · Someone may have done this before
- · Capture your unique local perspective

#### Resolve or escalate

- · The clock is ticking
- · And time is almost always directly relatable to money
- · You're looking for the root cause
  - · Address the root cause and solve the issue
- What happens if the root cause can't be found?
- Escalate to the next person/organization in the list
- Your organization may have an escalation process
- · Balances time with money

#### Verify and monitor

- Does your proposed fix work?
- Test and confirm
- · Some fixes require ongoing monitoring
- Intermittent issues
- Confirm the resolution
- · May take minutes, hours, or days
- Don't forget to document
- It will save you next time

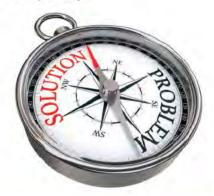

#### 1.8 - IPv4 Addressing

| Class                  | Leading<br>Bits | Network<br>Bits | Remaining<br>Bits | Number<br>of<br>Networks | Hosts<br>per<br>Network | Default<br>Subnet<br>Mask |
|------------------------|-----------------|-----------------|-------------------|--------------------------|-------------------------|---------------------------|
| Class A                | Oxxx (1-126)    | 8               | 24                | 128                      | 16,777,214              | 255.0.0.0                 |
| Class B                | 10xx (128-191)  | 16              | 16                | 16,384                   | 65,534                  | 255.255.0.0               |
| Class C                | 110x (192-223)  | 24              | 8                 | 2,097,152                | 254                     | 255.255.255.0             |
| Class D<br>(multicast) | 1110 (224-239)  | Not<br>defined  | Not<br>defined    | Not<br>defined           | Not<br>defined          | Not<br>defined            |
| Class E<br>(reserved)  | 1111 (240-254)  | Not<br>defined  | Not<br>defined    | Not<br>defined           | Not<br>defined          | Not<br>defined            |

#### 255 0 0 0 11111111 00000000 00000000 00000000 Class A Network (8) Hosts (24) 255 255 0 0 Class B 11111111 11111111 00000000 00000000 Network (16) Hosts (16) 255 255 0 255 Class C 11111111 11111111 11111111 00000000 Network (24) Hosts (8)

#### The construction of an IPv4 subnet

- Network address
- The first IP address of a subnet
- Set all host bits to 0 (0 decimal)
- First usable host address
- One number higher than the network address
- Network broadcast address
- The last IP address of a subnet
- Set all host bits to 1 (255 decimal)
- · Last usable host address
- One number lower than the broadcast address

|  | Higgs - Higgs - H<br>- enforce - Higgs - H<br>- Higgs - Higgs - H<br>- Higgs - Higgs - H<br>- Higgs - Higgs -<br>- Higgs - Higgs -<br>- Higgs - Higgs -<br>- Higgs - Higgs - Higgs - | EU<br>METERO<br>E<br>EU<br>LUMBE (F)<br>LUMBE (F)<br>LUMBE (F)<br>LUMBE (H) | etto: |   |  |
|--|----------------------------------------------------------------------------------------------------|-----------------------------------------------------------------------------|-------|---|--|
|  |                                                                                                    | 1111111                                                                     |       | - |  |

#### THE PERSON NAMED IN COLUMN

| -             |           |     |     |               |            |         |
|---------------|-----------|-----|-----|---------------|------------|---------|
| Sen           |           |     |     | 100           | (B) FF(18) |         |
| Stati         | 001/00/00 |     |     | (8)(80)       | (6)40      | (81818) |
|               |           | (8) |     |               |            |         |
| Marris saltan | 100/01/00 | No. | No. | 100           | 100        | 100     |
|               |           |     |     | MAT THE PARTY |            | 100     |

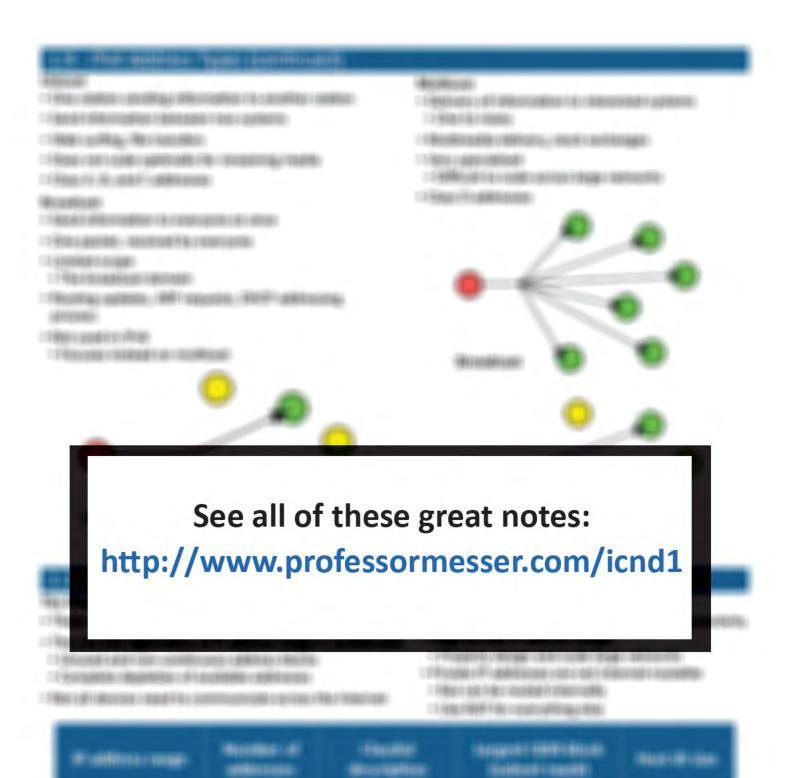

Maria Maria

- configuration

Gen softwaren

di Trindo

SECTION.

46-48:111"

16-16-31-35

district soft

ARROSES IN

Printer and conduction

-86-48n+1974t

ARE-RESIDEN

-01466

MITTER !

# 

#### William Committee

- THOUGH OF BOTH ON THE PROPERTY OF THE PROPERTY OF THE PROPERTY
- 1 90p (see ) F House Wilderstelling Mileself Lee Mileself
- THE RESERVE THE PROPERTY OF THE PARTY OF THE PARTY OF THE

#### SHOW THE TAX TO SERVICE THE

- HARRISON STANCE PROPERTY AND ADDRESS.
- 1 Ministry difficus (Rep County agreement)
- COMPANY OF A DESIGNATION OF THE PROPERTY.
- TORRITOR / BUSINESS / BUSINESS / BURINESS

#### Africage Character deleteration

- CHARLEST AND A CONTRACTOR OF THE CONTRACTOR OF THE CONTRACTOR OF T
- 11 680 FR (FF) 1 FF (BESSE) (CHRF-1646)
- CERTIFICATION CONTRACTOR AND ADDRESS OF THE PARTY OF THE PARTY OF THE
- Charles (RF) responsed from 1 1 1 1 1 a 1 tilbut control addition.
- Pite rike riken riken rikensonen
- THE TRUE WE WE AS ADDRESS OF STREET

#### Horsema, Wer advance

- Francisco Annagona Pilloniniano (recitorina) Palanta y promisso - Antonio - Boses - in 1988 - Paparonal Provincia Paparonal
- CERT LEGISTE LEGISTE
  - MARCHAE ROUGH / Frontiers
- : 1961 popular cu PRE-potrage à 1961 comotinge

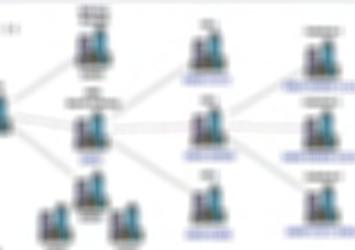

|       | HHH: 1  | ш    | 001   | 1000  | 1000  | HHE   | 1000   |
|-------|---------|------|-------|-------|-------|-------|--------|
|       |         |      |       | _     |       |       | _      |
| 300   | 366.1   | ш.   | 1000  | 1000  | inne. | ieee. | iiiii. |
| -0001 | 9000 H  | #    | iööö: | 10001 | iddd: | ieee  | 1005   |
| 1001  | 9000113 | 1881 | 10001 | 10001 | 10001 | 10001 | 1885   |

#### 1076MITTER \$10.1000

- 1 From man i first partitist carried a final partitist and the
- THOSE CONTRACT DEVICE OFFI
- Character (440 to delice) (450 code)
- Percinante Pillante con Vita di dispositationi
- CHARGE PROTECTION
- CHARGE SECTIONS CONTINUES
- THE REPORT OF SHIPPING AND SHIPPING

#### Software complete discus-

- THOMpre No collect Hinds from particular
- THE RESERVE AND THE PARTY AND THE PARTY AND
- TO ASSET MANAGES (MAN) AND THE REST IN THE REST
- TO AND REST OF THE PROPERTY OF THE PROPERTY OF
- This is the first philips of the
- THREE SAFE SAFERFALL BASE
- THE SET SELECTION SHARE WELLS IN
- THE LAND STREET
- CHARGE WATER COUNTY CONTRACTOR

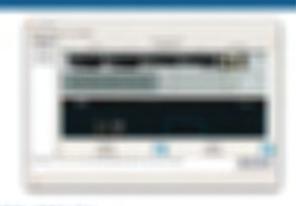

- TOTAL PROPERTY OF THE PERSON AND ADDRESS OF THE PERSON AND ADDRESS OF THE PERSON ADDRESS OF THE PERSON ADDRESS O
- Half-addressing as its codin
- Rul Frankling story interage
- : Wise other selection record Husape F
- :: Fig. (AME pp. 600 co.)
- Falling State of Figure 1 Aprophilips (Adv. ma)
- : Frontings of the Property and the Milespitan
  - 11986-70 FARE (\$800) 11100-78100 1004
- TROTTON AND A TRANSPORT OF THE CASE OF THE CASE OF THE
- THE PROPERTY OF THE PROPERTY OF THE PROPERTY O

#### STREET, STREET, STREET

- TRANSPORT THREE
- FREE FEBRUATIONS
- (FE) FFF 1 (R) 10880
- = Filtromung i 81 89:
- Trippe High seconds (B)
- Franciago (Ab.) deliticos (Acor saprimella): orrespondentes de
- THE REPORT OF THE PERSON NAMED OF THE PERSON NAMED OF THE PERSON NAMED OF THE PERSON NAMED OF THE PERSON NAMED OF THE PERSON NAMED OF THE PERSON NAMED OF T
- THE RESERVE AND ADDRESS OF THE PARTY OF THE PARTY OF THE

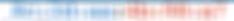

STORES OF SERVICE

STATE OF THE PARTY.

## Ball Officers His 1991 up?

#### RESTRICT TO PROGRAM TO PROPERTY.

- THE RESIDENCE OF THE PARTY OF THE PARTY OF THE PARTY OF THE PARTY.
- THEORY RESERVED AND A PROPERTY OF THE PROPERTY OF THE PROPERTY
- Appropriate account of the appropriate of the contract of the other interests.
- THE RESIDENCE AND ADDRESS OF THE PARTY.

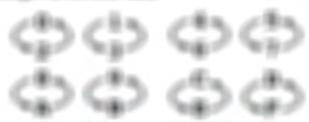

Marchite man the Mines

March Street and March Street

Montant Consider of Affrica address them were transfer to 1997 and 1997

the last that lastered that to

In this pass region.

-

COLUMN TRANS

2600 0000 1111 0000 0000 april (sell) 2000

#### THE THURSDAMPING THE BROWNING

#### \*1001 No. 1860

- 1 Mag 1 Mg 1 South diffusion a coffiguration
- THE RESIDENCE OF THE PROPERTY.
- SHOW THE RESERVE THE
- Charles and Alberta and Alberta
- Military also Books Languages and
- CHARLE SALE SALES SALE NOT SERVICE
- TARREST STREET, STREET, STREET
- TREATMENT OF

## Translationing, This has the name

- 14.16
- THREE INTELLEGISTRE
- Charge and the
- March March 1979 Cont.
- COURSE AND DESIGNATION
- THE RESIDENCE OF SHEET AND SHEET
- CHARLES WITH THE MANAGES IN
- Stock file money of the coupling contin
- THE SET SHIPE
- White offer recent on the Heat

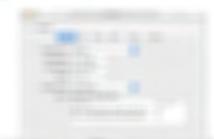

#### NAME OF TAXABLE

- TELEBROSS
- CHARLESON CONTRACTOR OF THE STATE OF
- FREEDRICK AND PROPERTY.
- CHRONING FROM HOUSERS OR CREATED AND SOURCE
- FROM THE PARTY.
- THE RESIDENCE AND THE RESIDENCE OF THE PROPERTY.
- 1986 g000666
- THE SHAPE OF THE SHAPE OF THE SHAPE OF
- CHANGE THE SECURE SERVICE SERVICES AND AND ADDRESS.

#### AND TRANSPORT OF THE PERSONS IN

- THE REST PROPERTY WHEN SERVICE TO SERVICE
- 1 MAN SAFETY CONTRACTOR OF THE PROPERTY AND ADDRESS.
- Philosophia como (Presonalità i Parillo
- 17 No. 18 April 1981 (1981) (1982) (1984) (1984) (1984) (1984)
- : F#RUTESTE PROTESTES PROFES L / PAI
- THE REPORT OF THE PROPERTY OF THE PROPERTY OF
  - PROMET & FREE PARKS AMERICA

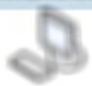

Martin Personal College (Martin College College Colleg

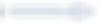

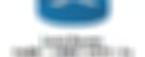

- THE REST PROPERTY WHEN SERVICE AND REST.
- 1996 and course a Harrison some
- : Phopotodi a roppi i Prespuelno i mortes-
- The time regionals from difference upon the Periods
- CRAFFE L/FE SAFE SEE SEE SAFE MEET MEET MEET AND AND AND AND ADDRESS.
- CHRONOLINGORD PRESS, 1 7 881
- CONTRACTOR OF STREET
  - casility or couplings of the region
- PRODEST OF THE PARTY OF THE PARTY.

#### AND DESIGNATION OF THE PERSON OF THE PERSON OF

Fig. ( Amagin and )

More references also be really as the late of

- THE REPORT OF THE PROPERTY OF THE PROPERTY OF
- PROBLEMS MEN-HOLLESSE
- Pharmore (Residence AR)
- SALAR HIGGINGS / MRIDGE / NO
- PROGRAMMA INFANCE OF GROOM
  - digital states hold
- FROM FROM THE PROPERTY OF THE PROPERTY OF THE
- TRUMBURANTS
- 14 House Street
- : Filesta Filministra (William Filmin) Mineritarions (Wil-

#### Branches - Adhirontes - Mile-

- 14600 cp.1661 grillige
- TATION BUT IN THE PARTY OF THE PARTY OF THE PARTY.

#### REAL PROPERTY AND LABOR.

- PROFES AND RESIDENCE
- 1 Residence / Metal Residence Metal

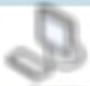

Modeling Committees (Alberta Collection of the Collection of the C

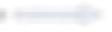

BOTO TO BOTO TO

W-973077 HE A SECTION ASSESSMENT

NAME AND ADDRESS OF THE OWNER, WHEN

- 1900/06
- THE RESERVE OF THE PARTY OF
- THE ARE SHEET
- 1804 190
- 100

114800

THE R RESIDENCE SHOP

- WOMEN

Traffic Microscopistic 12,700 - (818) Francisco

CORRESPONDE AND MADE OF ARREST

#### MATERIAL PROPERTY.

- HERE HORSESSES
- 10000100000111111111111111
- -BERLINGS: 11111 FR1 | 51

- ME THE HERE WHE HERE HERE THE
  - I THEN THE THE THEFT WAS TO SHARE THE
  - DESCRIPTION OF THE PROPERTY OF THE PERSON OF THE PERSON

#### WARRY OF THE PERSONS ASSESSED. SELECTO - PROTECTION No control of the parties of the control of the Tripping (4) All Control of the Control of the Cont 11 february (AME) appropriate (AME) affectively CHARGE DE ANGERE 1990 THE ALL PHIS WITH SET AND ARREST THE JOHNSON SHIP TO SERVICE FROM I SAMBHIROAN AND 156466· 16486 2 FORM CB (RES. ADVANCE ARREST : Hospita / Marco / Natura Rigoratio: THOUGHT WHEN THE STORE Change (Alexandrams; allows) along a page 1 Horitage CHM - group 1 discrepance

#### STREET, SHOWING

TO SEED AND THE PROPERTY OF THE PROPERTY OF TH

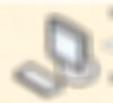

PRESENTATION ( 7786 ) 11 / E3 / E8 / S

B0357780111140100

energy decembers ( Francis Lands 1277) Pade Lanff ( 1881

AND THE PROPERTY OF THE PROPERTY OF THE PROPER

THE LABOUR TO SECURE

700 100 100 100

#### MAKE ROOMS (MAKES / MAKES ORGAN)

- 1 Applicate Fluid (self-like) Applicat (Microso / Paradii North (Advance Microso / Abusto / Application of AM
- This city of Planta paths a constitute for the paths of the paths of the filter requires in continue a security of the paths.
- CREATE STORE AND ARROW STORE RESIDENCE STARTED STORE AND ARROWS AND ARROWS AN

## the last that Submit Profits

Hitter Place 18

## 2680 dddd:1111 0001 beld aaff felb 10a7

#### THE PERSON NAMED IN COLUMN TWO IS NOT THE OWNER.

#### Marine Falls

- 1999
- : Honor-Hopping-rapi Hollings
- Of the Management of
  - T BOOKEN STOKES
  - THE STREET STORY
- 198019080
- TRUSTED IN
- : (Abadiba i iii rab)
- 7 Males on Physics (Males
- Harrist

## Hits div selector

- THE LOSSION WHICH
- 1970 selfman self
- CAF I GOVE LOCK LA TRANSPORTE
- TARREST STANDARD PROFITE ARTES
- THE RESERVE AND ADDRESS OF THE PERSON NAMED IN COLUMN TWO PERSON NAMED IN COLUMN TWO PERSON NAMED IN C

## Access contain

- 1 STREET (STREET, STREET, STRE
- 11 THE LODING THE PROPERTY.
- : Fechie 13 (PLES politic spilitarius)
- TRANSPORT OF THE PARTY.
- THROUGH PROBLEM PROPERTY / NATIONAL
- CANADA CAMPAGNA OF PROPERTY OF STREET
  - NAME AND POST OF PERSONS
- (Runs of union (Accompany

#### HERBOT LAND

- 1 May 12 years on 1 May 1 and 10 of the
- THE REPORT OF LIGHT WITH A PRINTED A STREET
- PROSECULAR STATE OF THE
- COST (FIRE SHIPES CONTINUED IN
- THE RESIDENCE OF THE PARTY OF THE PARTY OF T
- THE RESERVE AND THE PARTY AND THE PARTY AND
- THE RET LEASE AND THE PERSON NAMED IN COLUMN TO SERVICE A PROPERTY OF THE PERSON NAMED IN COLUMN TO SERVICE AND ADDRESS OF THE PERSON NAMED IN COLUMN TO SERVICE AND ADDRESS OF THE PERSON NAME

## 1.14 - IPv6 Address Types (continued)

#### Link local

- · Communicate on the local subnet
- Every IPv6 interface gets a link local address
- fe80::/10
  - fe80 + 54 zero bits + 64 bit interface ID
- Effectively becomes fe80::/64
- Routers won't forward these packets
- Everything stays on the local network
- Used mostly for administrative purposes
- · Routing, Neighbor Discovery Protocol, etc.

#### Solicited-node multicast address

- Every device creates an IPv6 solicited-node multicast address
- · Commonly used in NDP
- Uses FF02::1:FF/104

#### Solicited-Node

Last 6 Hex

FF02:0000:0000:0000:0000:0001:FF\*\*:\*\*\*\*

- Local subnet
- Based on the IPv6 unicast address

#### Multicast

- Communicate to multiple devices simultaneously
- · Without communicating to everyone
- · Commonly used for routing protocols
- Only routers running that protocol will listen
- Multicast addresses start with 1111 1111
  - FF00::/8

| Prefix | Scope                                                       |
|--------|-------------------------------------------------------------|
| ff02:: | Link local - All devices on the local network               |
| ff05:: | Site local - All devices at a site                          |
| ff08:: | Organization local - All sites within the same organization |
| ff0e:: | Global scope - IANA assigned                                |
| ff01:: | Interface local - A multicast loopback                      |

#### Modified EUI-64

- Use the MAC address to create a static IPv6 address
- · You just need the IPv6 prefix
- Add additional bits to the 48-bit MAC address to create an EUI-64 address
- Flip the 7th bit and add FF:FE
- · Easy to configure
- Takes seconds
- Always the same IPv6 address
- See more:
   Configuring IPv
- Configuring IPv6 Addresses

#### Autoconfiguration

- Stateful autoconfiguration
- DHCPv6
- IP address settings are determined by the DHCP server
- Stateless address autoconfiguration (SLAAC)
- Use NDP to determine the subnet prefix
- Use the modified EUI-64 to complete the address
- No server needed
- · More:

IPv6 Addressing with DHCP and SLAAC

#### Anycast

- Configure the same IPv6 anycast address on different devices
- Looks like any other unicast address
- Packets sent to an anycast address are delivered to the closest interface
- Announce the same route out of multiple data centers
- · Clients use the data center closest to them
- Anycast DNS

# ipv6 address 2001:1:1:1::7/128 anycast

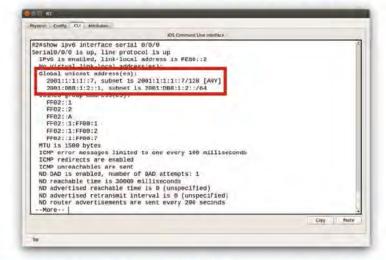

#### STATE OF THE PARTY OF

- FROM SERVICE AND A PROPERTY.
- : Filosophi e i Filo i igoriik sulkep i MAN philippo-
- CONTRACTOR OF THE PROPERTY OF THE PROPERTY OF
- PROBLEMS AND THE RESIDENCE OF THE PROPERTY. MANY-CARRIAGO - ET SCHOOLING E-10886-
- FAMOURO LE NOS-PERCENTIONES
  - 1 Along / Agentonig / Yog / Pursons / APRIL

#### 1201094-9514864

- 2 Notice a position of the strong a sold in
- : FAMILE CORE : FFAE: BOOK FAMIL- GRADOS
- 1 846 100 may 1855 p85 may 13 176 1855 p80 m 1 900:
  - : Figure 1-Recrussives in transference in a File or construct in transference

#### Receipt to allege (MA)

- C Place a pital in release in a decrease in large of AMA called appoint in Place and de-
- : 14Wash to Hillardin good Hilly Pillardon A construction

#### Audio HMA - pRitors : commonte

- TAKES THE SHAREST TAKES THE SECOND
- THE RESIDENCE WHEN SHOULD SHOULD SHOULD SHE THE THE
- TABLE 1881 MINISTER FRANCE GEOGRAPH CARREST PARTE PARTY PARTY FOR THE PARTY PARTY PA
- THE RESIDENCE THE SECOND STATE OF
- THE RESIDENCE WHEN THE RESIDENCE
- Tribate has selected trades Assess aprovinged model
- THE MATRICE FARE
- THE STREET STREET

#### NOTIFICAL COMPLETE LEGISLATION

- PROCESSOR AND ADDRESS OF
- 17462 ( ADDININGS ( PART) ( SQUARE) (RE-
- THE HOUSE BUILD
  - TRAINE MAKE
- The account of
- CONTRACTOR OF STREET Open Will accompanies.

#### TOTAL STREET

- 94000
- TRUE BURNER OF THE
- FROMES:
- : 1911 ID GEORGE PLANT GEORGE SERVICE SERVICE
- Tribility or Many Halfford
- FAMILIAN STATES AND DOMEST
- TRUIT HEADY TO FAMILY

- Note: and agree or supports on agree the color of the first

- Married Co.
- THE STREET REPORTS FOR STREET

#### 1000000

#### NAME OF TAXABLE

- THE RESIDENCE WAS A RESIDENCE OF THE PARTY OF THE PARTY O
- 110019000
- C FRANCE : EFFRE | DROFFILE FROM DOOR
- PROGRAMMED SINCE MATERIAL FOR METAL AND STREET
- (Francis Hills)
- FRANKS OF RECORD FRANKS WHICH
- THE RESERVE AND THE PARTY AND THE PARTY AND
- : 1 Should : sillings rods a ritigate silonin
- CREAT REPORT A FACT WAT TA FACT CONTRIBUTE

#### THE PERSONAL PROPERTY AND ADDRESS OF THE PERSON NAMED IN COLUMN TWO

SECTION SECTION SECTION SECTION

PROPERTY OF THE REAL PROPERTY OF THE PERSON OF THE PERSON

Mandelland in the Proper Miller House, selections in 1997 1992 1990 (1992)

SHORT SERVICE SHARE SHOW SHARE SHOWING

Mile thin have, Mr 198600 Matriags, Mr 500 open-

rectablishing delivers, rectable trible, recease trible.

STORAGE SERVICE STREET, STREET, STREET, ST.

MARRIED THE LAST MARKS

Stationage and Committee and the Committee of the Committee of the Committ

input Hate-content in offi, surger Hate-content in attrippertiel

#### STREET, STREET, STREET,

- 17 Headalki y Filtorii i Rib 1 Stilloffinadi
- MARKET SAFARFRADES SEARCH
- THE PROPERTY OF THE PROPERTY OF THE PROPERTY O
- Philosophy of the Coupling
- MINE SHAPES WITH SAFE
- WHEN STREET, SELL
- THE RESERVE OF THE PROPERTY OF THE PARTY OF THE PARTY OF
- MAKE VALUE OF TAXABLE

| -24 | 里 | 1000 |  |
|-----|---|------|--|
| - 0 |   |      |  |
|     |   |      |  |
|     |   |      |  |
|     |   |      |  |
|     |   |      |  |

#### AND DESCRIPTION OF TAXABLE PROPERTY.

|             |                | (Kansa) | 15340 | THE STORY | rigadi | Terr         |
|-------------|----------------|---------|-------|-----------|--------|--------------|
| <b>使性</b> 性 | SEE BOD SEELED |         |       |           |        | STREET       |
|             |                |         |       |           |        | -97150BBBBFF |

#### ROOMS CONTRACT OF

- Million opposits on the first
- 1.4000 100000 1000 40000
- : Fileste: Fileste Files on Files (Aut 1844) and
- THE PARTY STREET, STREET, STRE
- 1 Marie France i Nation of Control Nat 1 HAR Auto-
- 1 FARE CRAME FARE THE REPORT OF THE PROPERTY OF
- TANK THE RESERVE AND THE PROPERTY OF THE PROPERTY OF THE PROPE
- FEMALUSE: FEMALUSE IN SUCCESS
- 15 years addressed: Healthcoard (Major pour SAR) Major Millingold
- C FANGE SHOW OF CHANGE STREET, THE
- Transferrer Personnense Frank, ann etter erne.

#### Makes Address Action (March

```
THE STREET STREET STREET STREET STREET STREET STREET

THE STREET STREET STREET STREET STREET STREET

THE STREET STREETS STREETS STREETS STREETS STREETS

THE STREET STREETS STREETS STREETS STREETS STREETS

THE STREET STREETS STREETS STREETS STREETS STREETS

THE STREET STREETS STREETS STREETS STREETS STREETS

THE STREET STREETS STREETS STREETS STREETS

THE STREETS STREETS STREETS STREETS

THE STREETS STREETS STREETS STREETS

THE STREETS STREETS STREETS

THE STREETS STREETS

THE STREETS STREETS

THE STREETS

THE STREETS

THE STREETS

THE STREETS

THE STREETS

THE STREETS

THE STREETS

THE STREETS

THE STREETS

THE STREETS

THE STREETS

THE STREETS

THE STREETS

THE STREETS

THE STREETS

THE STREETS

THE STREETS

THE STREETS

THE STREETS

THE STREETS

THE STREETS

THE STREETS

THE STREETS

THE STREETS

THE STREETS

THE STREETS

THE STREETS

THE STREETS

THE STREETS

THE STREETS

THE STREETS

THE STREETS

THE STREETS

THE STREETS

THE STREETS

THE STREETS

THE STREETS

THE STREETS

THE STREETS

THE STREETS

THE STREETS

THE STREETS

THE STREETS

THE STREETS

THE STREETS

THE STREETS

THE STREETS

THE STREETS

THE STREETS

THE STREETS

THE STREETS

THE STREETS

THE STREETS

THE STREETS

THE STREETS

THE STREETS

THE STREETS

THE STREETS

THE STREETS

THE STREETS

THE STREETS

THE STREETS

THE STREETS

THE STREETS

THE STREETS

THE STREETS

THE STREETS

THE STREETS

THE STREETS

THE STREETS

THE STREETS

THE STREETS

THE STREETS

THE STREETS

THE STREETS

THE STREETS

THE STREETS

THE STREETS

THE STREETS

THE STREETS

THE STREETS

THE STREETS

THE STREETS

THE STREETS

THE STREETS

THE STREETS

THE STREETS

THE STREETS

THE STREETS

THE STREETS

THE STREETS

THE STREETS

THE STREETS

THE STREETS

THE STREETS

THE STREETS

THE STREETS

THE STREETS

THE STREETS

THE STREETS

THE STREETS

THE STREETS

THE STREETS

THE STREETS

THE STREETS

THE STREETS

THE STREETS

THE STREETS

THE STREETS

THE STREETS

THE STREETS

THE STREETS

THE STREETS

THE STREETS

THE STREETS

THE STREETS

THE STREETS

THE STREETS

THE STREETS

T
```

#### THE PERSON NAMED IN COLUMN TWO IS NOT THE OWNER. STATE OF THE PERSON NAMED IN COLUMN TWO IS NOT THE OWNER.

#### MICHELPINA DI MICHIO

- Marking a strong of the second
- THE SHARMON AND MADE OF MALES OF BRIDE SAFETY

| 196                         | STREET STREET | E more           | DESCRIPTION         | 110000000000000000000000000000000000000 |
|-----------------------------|---------------|------------------|---------------------|-----------------------------------------|
| PRODUCT SECOND              | SEEDE WITHOUT | REFERENCE:       | HARMET SIGN OF      | 00699110130                             |
| HIMITE GODGOS               | (86160) 169   | c :Hibone        | quintendi-          | HARRY, HARRY                            |
| Allegan and Control Control |               | HOLDING T. SERV. | Missesser Colonia o |                                         |

|  |         | - MODELLI |          |
|--|---------|-----------|----------|
|  | PROG. I |           | 19111111 |
|  |         |           |          |
|  |         |           |          |

46 STREET, STREET, STR

THE SHIP LESSTERS SHIPSHALLES

MED WHEN THERETON THE THE THE TOTAL THE TRANSPORT

Mary Street Commander

MARKET MARKET SECRETARY

GREET SHEET SHEET

dissic contract dessit configuration

METATRIPETS (METATRIPETS) (METATRIPETS) (MET

#### ROME OF STREET

- FREEDRICK STREET
- Figure 6 in continuents:
- FROM LONG TOUR SET MANNEY
- CHARGE COLL THAT COMPANIES CHARGES
- THE TRANSPORT OF THE PROPERTY AND THE PROPERTY AND THE PR
- Here Team Charles
  - TOTAL RT TOPARTY DECISION FREE-
- : HEE COLUMN I IN COLUMN AND A SHAPE OF
- Personal Person (Rev error reter
- His could sprace at a File rise.
- 1 Billion St

#### Assertage Parket - Febru

- THE RESERVE OF THE PROPERTY.
- TANK THE SHIP CONTRACTOR OF THE SHIP CONTRACTOR
- : Filozofi : eti i i i ritosofi i polifiliti: geodi
- 17 Year of Borrise codes politically additional laboral society.
- T teatronians (FFRs assets in Frs FRS
- THREE PROPERTY.
- : Philipping a six approxi-
- Charles at the rath common as the resemble
- 2 100 F 100 COMMITTEE 100 F TO 100 FF
- 1 Assette controler

#### THE RESIDENCE OF THE PARTY.

#### OFFICE AND LABOR.

- CONTRACT SCALE FOR PRODUCTS
- CONTRACT FOR THE CONTRACT OF THE CONTRACT OF T
- 2 Spanning FiggroWit (1996) Figgrowth.

#### TO COMPANY SAME

- THE STATE OF THE STATE OF THE S
- Titles I statif i carridos o si atributar i fundir.
- Filter and Transp. Filter (Million) Filt Addition on a debourse of contribute
  - CHECKING NAMED CONTROL OF A PRO-
- CHECK OFFICER HER THE TABLE HAVE
- Charge 14 Miles or south it a file of
- 1 Mag 1 No 1988 part his filt and filter more
- DESCRIPTION OF STREET
- DESCRIPTION OF REAL PROPERTY.

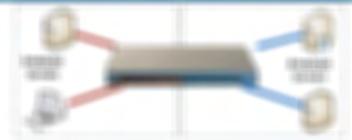

| State of the last of the last | - | - |    |
|----------------------------------------------------------------------------------------------------|---|---|----|
|                                                                                                    |   | H | 55 |
|                                                                                                    | # |   |    |

#### THE PERSON NAMED IN COLUMN TWO IS NOT THE OWNER.

#### NAME AND ADDRESS.

- CONTRACT CONTRACT
- Market State Street
- Market Francisco III

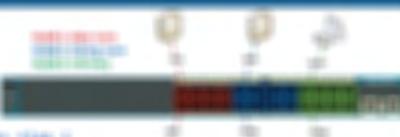

- CONTRACTOR CONTRACTOR SHOWS THE TO
- District the Period Period Committee of the

#### MINISTER, OR OR SERVICE

- 1980 yillindi i Santara i diringana i 9 cantiri). - Annani i America (4/48) (3/10) ili rikusa i Harringali.
- Parculature et elette : que effecte à suit ompare
- 1960s Here year IV deal.
- T SOURCE OF HOUSE IN THE SHIPPING OFFICE
- THE PROPERTY AND PROPERTY.

#### THE RESIDENCE

- Steel in the market is compared
- 1 First Photo File Linguis File Conference
- CFE 180 1 STREET OF THE CENTRAL PROPERTY OF THE PROPERTY OF THE PROPERTY OF TH
- THE THE SHARE SHARE THE PROPERTY OF THE PARTY OF THE PARTY.
- TRIO RES RECORDE
- Charles publish statement from a state of NAME and a state of NAME.
- THE PROPERTY OF THE PROPERTY OF THE PROPERTY O

# 100000 | 100000 | <sub>(CAC)</sub>

#### From the region of the state.

- THE LAND AND THE PROPERTY OF SAME AND ADDRESS.
- THE RESERVE AND ADDRESS OF THE PARTY OF THE PARTY.

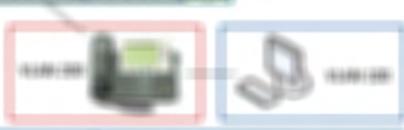

#### THE RESIDENCE OF THE PROPERTY OF THE PROPERTY

- DESCRIPTION OF THE PROPERTY OF THE PERSON.
- 1900 F + 6400 M 1 8 + 5300 M
- TORRESONAL CONTRACT OF A PROPERTY OF THE PARTY OF THE PAR
- 1988 to 27 198 481
- CONTRACTOR OF PROPERTY AND ASSESSED.
- Marian control for the discount

#### CONTRACTOR AND CONTRACTOR AND CONTRA

- DESCRIPTION OF STREET, STREET,
- CHRISTIAN STREET, SELECTION

#### SET TRANSPORTATION OF SHIPE

#### Acceptationing/ANT/CONGRESSION

- 1 AND 1 TO SECURE OF STREET
- Horizonto d'Alexandri ammo reago quel Pilari
- TO A CONTROL OF THE PARTY OF THE PARTY OF THE PARTY OF THE PARTY.
- THE RESIDENCE OF THE PROPERTY OF THE PROPERTY

#### - Franklig / KNW congruence:

- TO SECURE VERSE AND THE CONTRACT OF THE PARTY OF THE PARTY OF THE PART
  - MERCHANISM THE WIND
  - SECURITION STATE
- TEACH REFERENCE TEACHER TO THE
- THE SHARE SHOW THE PROPERTY OF THE PROPERTY OF
- THE SAME PARTY AND SAFETY SAFETY SAFETY

#### 2.5 - Configuring Interswitch Connectivity

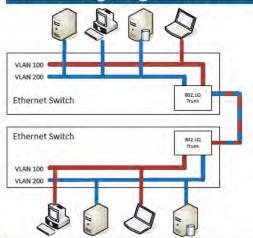

#### 802.1Q trunking

- Take a normal Ethernet frame
- Preamble SFD Destination MAC Source MAC Type Payload FCS
- · Add a VLAN header in the frame

| Preamble | SFD | Destination MAC | Source MAC | VLAN | Type | Payload | FCS- |
|----------|-----|-----------------|------------|------|------|---------|------|
|----------|-----|-----------------|------------|------|------|---------|------|

- VLAN IDs 12 bits long, 4,094 VLANs
- "Normal range" 1 through 1005, "Extended range" - 1006 through 4094
- 0 and 4,095 are reserved VLAN numbers
- Before 802.1Q, there was ISL (Inter-Switch Link)
  - ISL is no longer used; everyone now uses the 802.1Q standard

#### The native VLAN

- This is different than the "default VLAN"
- The default VLAN is the VLAN assigned to an interface by default
- · Each trunk has a native VLAN
  - The native VLAN doesn't add an 802.1Q header
- The native VLAN connects switches without a tag
- Some devices won't talk 802.1Q
- Just use the native VLAN!
- Native VLAN should match between switches
- You'll get a message if the VLAN IDs don't match

#### Trunk configuration

- Use #switchport mode trunk
- Configures a trunk to use all known VLANs
- Dynamic Trunking Protocol (DTP)
- Automatically configures trunking parameters
- Define the type of trunk
- IEEE 802.1Q, ISL, or negotiate
- Define the administrative mode
  - Do not trunk, always trunk, or negotiate a trunk

#### Switchport modes

- · access
- · A non-trunked port
- · trunk
- A trunk port
- · dynamic desirable
- Initiates and responds to trunk negotiation messages
- · dynamic auto
- · Does not initiate, but does respond to trunk negotiation messages

#### Trunk commands

- Switch(config-if)#switchport mode access
- Switch(config-if)#switchport mode trunk
- Switch(config-if)#switchport mode dynamic desirable
- Switch(config-if)#switchport mode dynamic auto
- Switch#show interfaces trunk
- · Switch#show vlan id 1

## 2.5 - Troubleshooting Interswitch Connectivity

#### Troubleshooting VLAN configurations

- Check VLAN assignments on the switch
- This is one of the most common issues you'll find
- Check VLAN assignments between switches
- This issue usually appears during initial configuration
- Verify the list of trunked VLANs
- Create good documentation!
- · Check the dynamic trunk assignments
- · Another initial config gone wrong

#### Checking VLAN assignments

- List all VLANs and their associated interfaces Switch#show vlan brief
  - Switch#show vlan
- · List all interfaces associated with a specific VLAN Switch#show vlan id 1
- View a specific interface VLAN configuration Switch#show interfaces f0/1 switchport
- View a list of MAC addresses and their VLAN assignments Switch#show mac address-table

#### Dynamic trunking

- Don't configure both sides as dynamic auto
- It's not as "auto" as you might like
- Both switches have to be configured with the right trunking mode
   Don't configure dynamic trunking on one side and static on the other
  - You'll end up with an access port with no trunking

William - House / Hotelson Bittingling / Re / 448 / groups 1 1500 1900 NB 148 15 1500 NB THE RESERVE AND ADDRESS OF T 9400 (Most Pitz Statistics) 11 Mod P and Republication and Filtrage (Ap. 148) MERCHANISCH THE LETTER SET WITH THE SOMEONE WILLIAMS DESCRIPTION OF THE PERSON 17 Addition to the part of the additional in the 1 44F (40TE) Figure 1 to appropriate the companion. 176419007900190191 THE RESERVE OF THE PARTY OF THE PARTY OF THE 480 recovered MARKET THE STATES THE SELECTION OF SELECT MERCHANISCO THE SELECTION OF THE P. T I AGES THE WAR I MANUAL PROPERTY AND ARREST OF manifestation of their Section for THE RESIDENCE OF THE PARTY OF THE PARTY OF T 1802 Read more about this book: :10 1980 http://www.professormesser.com/icnd1 110 :10 1100

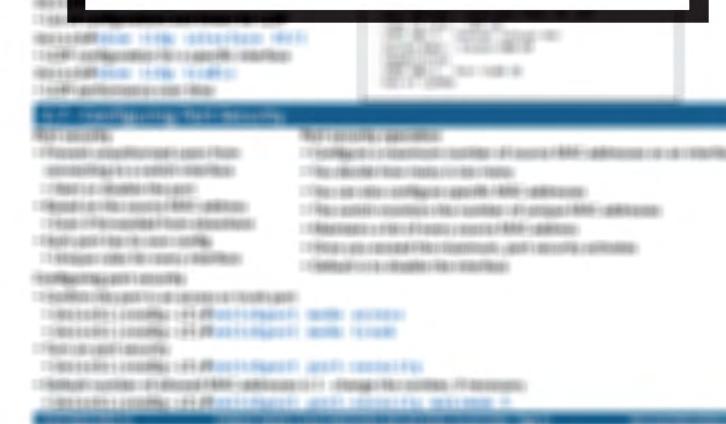

## STATE OF THE PARTY OF THE PARTY I ANNUAL OF A REMARK THE LIGHT OF MATERIAL STREET, STREET, STREET, 2.1 Finality (File in contents) sprints our models on All sources. MERCEN CONTRACT OF PROPERTY AND PROPERTY OF THE PROPERTY OF THE PROPERTY OF TH - September - Schools of the Albertain Storm ( MAS - philosopie STREET, CORNEL OF MICHAEL SHOP AND THE STREET, STREET, 27 NATIONAL COURT CAS ARREST SPRINGE CROSSING CO. MICH. - Maria y Stachters - off y potential trade - tape - 4b / MAH - patricular MERCHAN COMMISSION OF MERCHANISM STATES OF THE SHARE SHARES AND SHARES THE PROPERTY AND LABOUR. FFEEDO TRIBUTA LIBERTY / Booking FREEDOM LEGISLATION CERTAIN TRACES 7 80000 cg / 98000 100g/ : 1 No contraction 174b cups (74cmis: screening ): According 1 RoseReption - HEROLIN - STREET THE RESIDENCE OF THE PARTY OF THE PARTY OF T Resource of the manager PROTOTO LOGGE SELECTION AND ADDRESS. THE LEGISTRE 2.1 Marting PARK- oblitations core differ PARTINE contrigue 2006s. T TROUT I CONTINUE NO AND A TROUT TO ANALYSIS OF A PROCESS OF A REAL PROPERTY AND A REAL PROPERTY AND A RE WELLOW BEING THE THE THE THE THE THE THE THE 13 Million (April 1 do Lottle Filo Capaliti I Million Filoso MATERIAL PROPERTY OF THE PROPERTY OF THE PROPE Provident college per i pour file : Fillight's griff's et liste at Figure's gravitifia or resolutions: MATERIAL CONTRACTOR CONTRACTOR WELLOW MAKE AND THE PARTY OF - Mills yard i governe valende mill og i stagender. WELLOW STREET STREET, STREET, BUILDING AND SHARE ADDRESS OF HERE TRANSPORTED TEXAS 12 MAGE: WARRISON - Service HARAGEAR - BAR MALIE THE 8401110 16015-460 Marchellia gerate qua - France

Buring Mr (philosophic NOTE: MR. MARIETAN VAST parties the children

#### The second contract the second contract the se

#### MARY - GRANTED - ARREST

1 Hazarata / MAS - galiticas - salte:

SERVICE SERVICE CONTRACTOR CONTRACTOR

- : PROF LODGOTTA / No. 1 No. 1000 / MAR-LODGETS CONTROL
- 11-9007 F000 (d) L001 Hb 1/80 (d) 1000 (d)
- DESCRIPTION OF DESCRIPTION OF THE PARTY OF THE PARTY OF THE PARTY.
- 1 Mag 1866 Additions 1866 Ad 1867 I go 1876
- District Miner are address that is not to
- C Record Refer addresses (Refer on confirmation of confirmation) (Refer addresses

|      | the obtain the                                                  |              |            |
|------|-----------------------------------------------------------------|--------------|------------|
| Fhe  | the soleman                                                     | Tegan        |            |
|      | ORD SHEET SHEET<br>SHEET SHEET SHEET SHEET<br>SHEET SHEET SHEET | OFFICE STATE | TE SERVICE |
| Fèss | the sidenes                                                     | Topic        |            |
|      |                                                                 |              | meri in    |

#### Maconing or a 18 a new today

- THE WORKS THE PART OF STREET
- : House interference season of an interest
- THE BOOK WAS FROM THE RESIDENCE TO SELECT STREET
- The springs (finite print should be described the deprint)

#### desirable cooling of the contract

BOTH COMMEN SERVICE SERVICE SERVICES FROM THE PROPERTY OF THE PARTY OF THE PARTY OF

ALTERNATION CONTRACTOR AND ADDRESS OF A STREET, SAFETY AND ADDRESS OF A STREET, AND ADDRESS OF A STREET, AND ADDRESS OF A

PERSONAL COMPANY OF PROPERTY.

BANK IS TRANSPORT AND PROPERTY OF THE PROPERTY OF THE PARTY OF THE PARTY.

bianante e anomi i de arrigos e interface (apriliberativi, digual duto te a

#### THE COLUMN TOWNS IN THE PARTY.

- THE RESERVE WAS A STATE OF THE PARTY OF THE PARTY OF THE
- THE HARMSTON BOUNTS VINNING VALUE
- THE OWNERS OF THE PROPERTY.
- 1 Fib. 1 and 1 feor for reference on the FBM+ california.
- THROUGH HISTORY OF THRO
- Alle i deceti i fazi Alex discillera di associazi i sosti.
  - TRANSPORTED TRANSPORTED TRANSPORT

#### Tomas cast contra contra

- Transference on several residence codes a company of the company of the company o
- 1 Attoorging Codes code (Stoogs Ref.
- 1 Historian variotis Novemberson and conti-
- CFINISH COURT HERE COST NATIONAL PROPERTY.
- 17 Mars de rigo esta cidificación a considerations.
- TREATMENTS IN HIGH
- Figures make a modes make more or discovering
- TO MAKE I FROM BOOK I WAS INCOMEDIATE I FROM BOUNDED

#### THE RESIDENCE OF THE OWNER, THE PERSONNEL PROPERTY OF THE PERSONNEL PROPERTY OF THE PERSONNEL PR

#### The state of

- THE REPORT OF THE PROPERTY OF THE PROPERTY OF
  - : Phropolitica Revisions can Handri as Hallmottos (P. phrops:
- Charles market only introdes (No. 1865) may
- \*\*Replacement and the repositions report in the retriguisher one.
- Fig. 181- F190s (fine content to a painty) onto

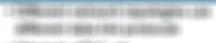

- CHARGE HIT OF
- THE RESERVE THE PROPERTY OF THE PROPERTY OF TH
- TAKEN AND SECTION OF THE PARTY OF THE PARTY

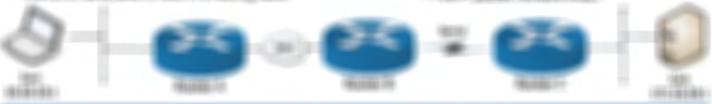

#### ADDRESS OF THE PARTY.

- THERE'S TRANSPORTED
- : Fig. (F) addition and a solution trade advantages found in committee
- T A DISTRIBUTE CONTRACTOR
- TRUTHS TOUR
- THE THE HEAD PART WHEN THE PARTY OF THE PROPERTY OF THE PARTY OF THE PARTY OF THE P
- Figure 1980 of Capability of the Figure 1980 of the Figure 1980 of the
- THE RESERVE OF THE PROPERTY OF THE PROPERTY OF
- FROM THE BOX THE FREE WHEN THE SAME FROM A SERVICE AND A SERVICE AND A S
- TARFOLD REPARE HAR CONTRACTOR
- Charles (Act of Charles ) as (Act of Mouth Agreement)

#### RESERVATION TO STATE

- Appropriate (Fig. Street, Approx. Book & carrieron)
- FFEEDER HOUSE AND STOCKING PRODUCT OF THE PRODUCT
- I RESIDENCE I MAR philoso discoli de l'Abr buildo
- Resignation (the Property) of the Physicians
- FRANCISCO NO. 1804 FRANCISCO ALGORICO SERVICIO DE LA FRANCISCO DE LA FRANCISCO
- Head in the coordinate roles for the constitution of Equitions:
- TO THE CONTROL OF THE PERSON OF THE PERSON O
- TARA COMBINE SOCIOLO PARTA NADITAL PROGRAMMO NARE-
- Book Hay Floors con Flag reportions ago May 1 to Res contract with

#### Hooling / Rog 1 i / Proces / No / Ropes:

- Francis House Harmone Plag-
  - CREATING CREATING CRE
- CONTRACTOR AND AND AND AND ADDRESS OF THE PROPERTY OF THE PROPERTY OF THE PROP
- Paper on appear to a constitution of the second
- : Places: Harris Harrisonners (MM-galles)
- TO APPROXISE ADMINISTRATION OF THE PROPERTY OF THE PROPERTY OF
- THE RESERVE OF THE PROPERTY OF THE PROPERTY OF

#### Hooling / Hop. ( ) - House Lines - Ho ( Yours)

- 17 Report of Collections in 17 Report acceptables
- France of the control of the south
- THE SOUTH COST THE SAME
- TRAIT LAST LIBROURS FAMILY

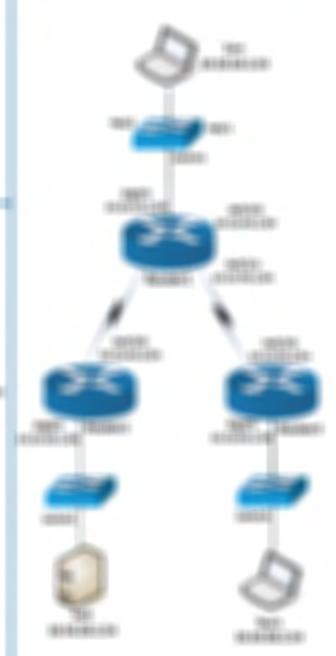

#### : Allow the man required to expelle Rosellag / Hogy i i - Mosel i reditor-1 Place incoming a realize of the communication of CARREST COMPANY OF THE PARTY OF : When your per had whose the read-THE COURT WHITE I'VE CASE PORCE OF THE RESEARCH OF THE PROPERTY OF THE PARTY OF THE PARTY OF THE a committee of the committee of the comm the course device designate than it, the course device designate than it THE REPORT OF THE RESIDENCE OF THE PARTY OF THE PARTY OF to the calculation of the calculate of the calculate of t and the second and the second and the second at the IT I ASSESSED MINISTER STATES STATES became of the react in the se-SECOND OF THEMSE SHIPPING I SHIPPING I SHIPP TO THE PERSON AS A PROPERTY ASSESSMENT OF THE PROPERTY OF OF THE RESIDENCE OF MEMBERS CONSIDERED PROPERTY. THE REPORT OF THE PARTY OF THE PARTY. on the release to the same on the same ALTERNATION & BERNING MARKETON MARKETON ALTERNATION OF BUILDING SHOULD SHOULD BE SHOULD SHOULD SHO THE RESIDENCE OF THE PARTY OF THE PARTY OF T A STATE OF STREET STREET, STREET, STRE Rooms to represent the second Booking / Brazil - Francisco No. / Rosco: CFRIDE OLOGICATION OF LANGES OF THE CORE FROM THE PROPERTY OF THE CARD PROPERTY OF THE CARD THE RESERVE OF THE PARTY OF THE PARTY OF THE THE REAL PROPERTY AND PROPERTY AND PROPERTY. : The say the design of the control of the control 17 Flora / Re Privation Place William (new passes) in videos: CHRONICS - Mile + Chapter sond Chapter sond Chapter (1991) THE RESIDENCE OF STREET FRECORD PRODURED DOS CREAT AND STREET - PANTELOES PROBREATED TOWN SHOULD REAL PROPERTY AND ADDRESS OF THE PROPERTY OF THE PROPERTY OF THE P 11 ANY VALUE OF THE PARTY. 1986 - 1986 - 1987 - 1987 - 19 CROSS STATE - the risks was reading a sele-Abr contiguents: THE PERSON NAMED IN COMME Ministration of Conference CFRELITEDORY DUGS. THE REPORT AND CARGO ARROWS DANK THOSE STREET, STREET, SQ. 1840. : FARGERUNG CODEL (FT) BUTCH PURE : 1765 FT DEBEG The subsection pages grows as

```
THE RESERVE OF THE PROPERTY OF THE PARTY OF THE PARTY OF
```

#### THE RESIDENCE OF THE PARTY OF THE PARTY OF T

```
MARKET SERVICE SERVICES SERVICES SERVIC
```

#### RESERVE FFEET TRUE

- THE RESIDENCE OF THE PROPERTY OF THE PROPERTY
  - CERTAIN OF VERNANDER
- THE REPORT OF THE PROPERTY OF THE PROPERTY OF
- THE RESERVE OF STREET, STREET,
- THE TARRET WAS TO SELECT

MINISTER COMPANY TO SELECT A SERVICE AS A SERVICE AS A SE

#### N. P. Warring Market and Applications affect the second

#### Manager States

- Charles configurations filter the contrast, and contrast and the charles contra
  - 11 St. /8015--988--9888
- TREATMENT OF THE PROPERTY OF THE PROPERTY OF T
- CHRONIC CONTROL CONTROL NAMED IN CONTROL OF THE PARTY.
- 2. May complete city: History (Materials) conference (Materials)
- 12 FRANCE (FILE PRODUCTION IN 1915) 25. FEET MARKET FRANCE

#### MARKETTANIES MARKET

- THE RESERVE OF THE PROPERTY OF THE PROPERTY OF
- CP to calculate protection to the constant of Microsoft Today and American
- THE OF THE STREET SHOULD SHOULD SHOUL
- Marin Chinales White Con-
- 1 Mark Fig. 7 Marc (1998) 1 A 1 Marc (1998) (1994) (1997) A 1997 (1997) A 1997 (1997

|  | 9001000     |   |
|--|-------------|---|
|  | 100         |   |
|  | 100         | - |
|  | (MICCORDIN  | - |
|  | METABLE USE | - |
|  |             |   |

CANNOT BE A THE CONTROL OF THE PROPERTY OF THE PARTY OF THE PARTY OF T

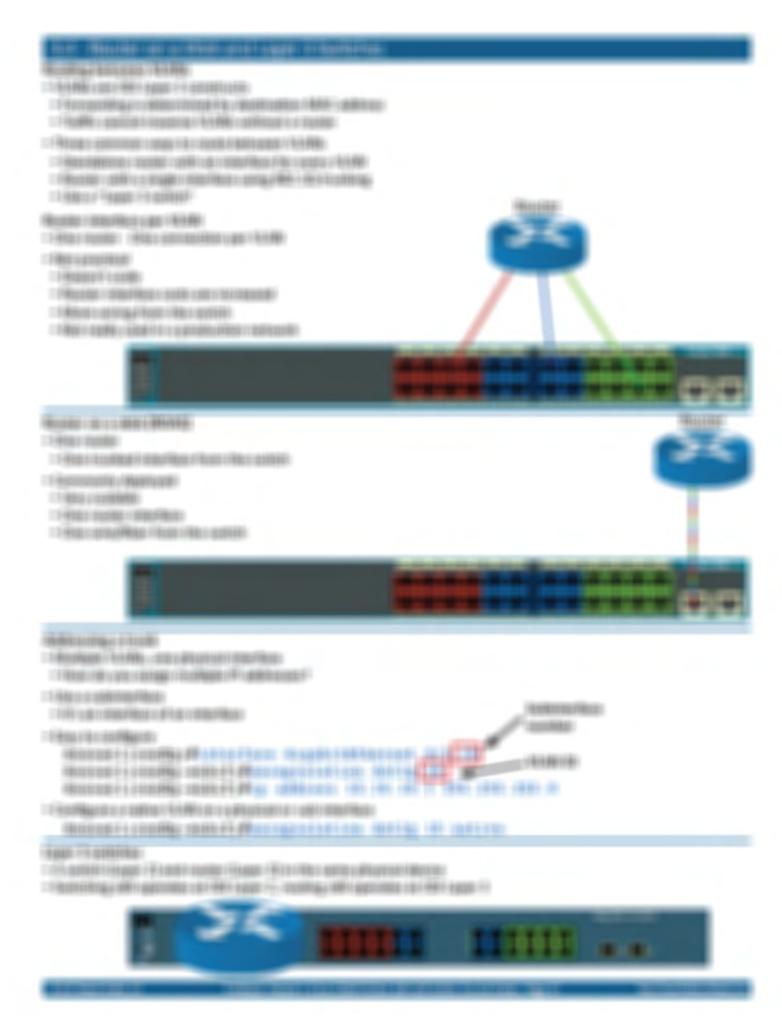

#### THE SHARE OF STREET, AND LOSS OF SHAREST CONTRACTORS.

#### NAME OF BRIDE

- The file one water contract of the con-
- THE WHEN WHITE STREET
- TANK TREET IN THE PROPERTY OF THE PROPERTY OF
- 1 House in the state in the garden and a second processing and second

```
PERSONAL PROPERTY AND ADDRESS OF THE PERSONS ASSESSED.
```

Principal to the content the profession term.

BOOK HERRORI

NOT THE OWNERS OF THE PART AND

AND STREET, IN STREET, MARKET

```
We never topically as company topically
THE RESERVE WHEN SERVICES TO SERVICE IN
the parties to propose that have all facilities the
I RESIDE ATTACHED AND THE PARTY.
NAMES OF SHARPS ON SHARPS
                                                 -
NAMES OF STATE AND ADDRESS OF STATES AND ADDRESS.
                                                 -
many of the acoust distan-
                                                 -180
CORRECT OF THE PROPERTY CONTRACTOR OF THE CONTRACTOR
                                                  -
CORNEL DE LABORET DES ACCOUNTS DE CORNEL
                                                 .
NAMES OF SECURE OFFICE OFFICE OFFI
                                                 10-1004
                                                 11:181
 CORRECT OF STREET, SEC. SERV.
NAMES OF STREET, STREET, STREET,
                                                 -
```

## BOOK TORACORY TAXABLE VALUE

THE RESIDENCE OF STREET

COLORS CHARGE PART COLORS OF

12 YOME NAME ORNALD THE ORDER OF SHIPE

OR SOURCE PROPERTY AND ADDRESS OF THE PARTY AND ADDRESS OF THE PARTY AN

CONTRACTOR OF ARROWS IN CORP. NAME OF THE OWNER.

WESTER CHARGE STATES WHEN THE REAL PROPERTY AND AND AND ASSESSED.

CERTIFICATION CONTRACTOR CONTRACTOR

SECRETARISED STATES SECTIONS

THE RESERVE OF THE PARTY OF THE PARTY OF THE

STREET, SQUARE,

#### THE PERSON NAMED IN COLUMN TWO IS NOT THE OWNER.

#### HIRIDAY BANKS I CORRESPONDE

- Frequencies of Course
- ( Page 48) conspons (F) person-
- 1 feath 1 cold 2
- THE REPORT OF THE PROPERTY OF THE PROPERTY OF
- Phones proper
- Phonici (4814) politi (Rigo
- : Placeling a restorm particle in except to 17th a removable

#### Name of Street, Street, Street

- PROBE SERVICES AND A STREET WARRANT
- Placetting a Welling vind or guardina at it is represented user relation.
- 7 STYLIN THEFE
- THE TRAINED HOLE RECORDED A TRAINING
- FROM LONGS OF STREET, MAKE A STREET, MAKE A STREET,
- THE CHARGE
- Historyongo

  - PROJECTS CASCALLABRES ASPRACAMED SACROTT LANGE FOR

#### FORE LIVERING

- THE REPORT OF THE PROPERTY OF THE PROPERTY OF
- reference regard
- THE PROPERTY OF STREET
- FR culting Flore today process SFR - currency businessis
- The investment of the service of
- FREE STREET SECTION ASSESSMENT OF STREET
- : Filtratina constant
- THE RESERVE OF THE PROPERTY OF THE PROPERTY OF
- THE OPERATOR CONTRACTOR CONTRACTOR
- THE REST OF STREET, STREET, STREET,
- do Photo Arthorophic committee for turbo
- The constraint constitution and according

#### 3.6 - IPv4 Static Routing

#### Host and network routes

Static route next hop can be an IP address or interface

```
Router1(config)#ip route 10.10.20.0 255.255.255.0 10.10.50.2
Router1(config)#ip route 10.10.20.0 255.255.255.0 s0/3/0
```

- · Destination is based on the most specific route
- · A mask of "all ones" is the most specific
- Route to a specific IP address/host
- Use a mask of 255.255.255.255

```
Router1(config)#ip route 10.10.20.3 255.255.255.255 10.10.50.2
```

```
Routerl#show ip route static

10.0.0.0/8 is variably subnetted, 9 subnets, 2 masks

S 10.10.20.0/24 is directly connected, Serial0/3/0

S 10.10.20.2/32 [1/0] via 10.10.40.2
```

#### Next hop IP address vs. interface

- Static route to next hop IP address
- Forwarding router needs the L2 address of the next hop IP address
- ARP for 10.10.50.2, rewrite the L2 frame and send it to the resolved MAC
- · Static route to next hop interface
- Forwarding router assumes the destination IP address is directly connected
- · ARP is sent to the destination IP address through the next hop interface
- Point-to-point connections
- · Use next hop interface or next hop IP address
- Multipoint connections
- Use next hop IP address

```
Router1(config)#ip route 10.10.20.0 255.255.255.0 10.10.50.2
Router1(config)#ip route 10.10.20.0 255.255.255.0 s0/3/0
```

#### Populating a static route

- · Static route with next hop interface
- Interface has to be up/up
- Static route with next hop IP address
- Must have a route to the IP address
- · Without these, a route doesn't appear in the table
  - · Never shows up
- Force a route to appear with the permanent keyword

  Routerl(config)#ip route 10.10.20.3 255.255.255.255 S0/0/1 permanent
- The interface or route still has to be available
- The packets are dropped otherwise

#### Default routes

- A route when no other route matches
- . The "gateway of last resort"
- · A remote site may have only one route
  - · Go that way -> rest of the world
- Can dramatically simplify the routing process
- Works in conjunction with all other routing methods

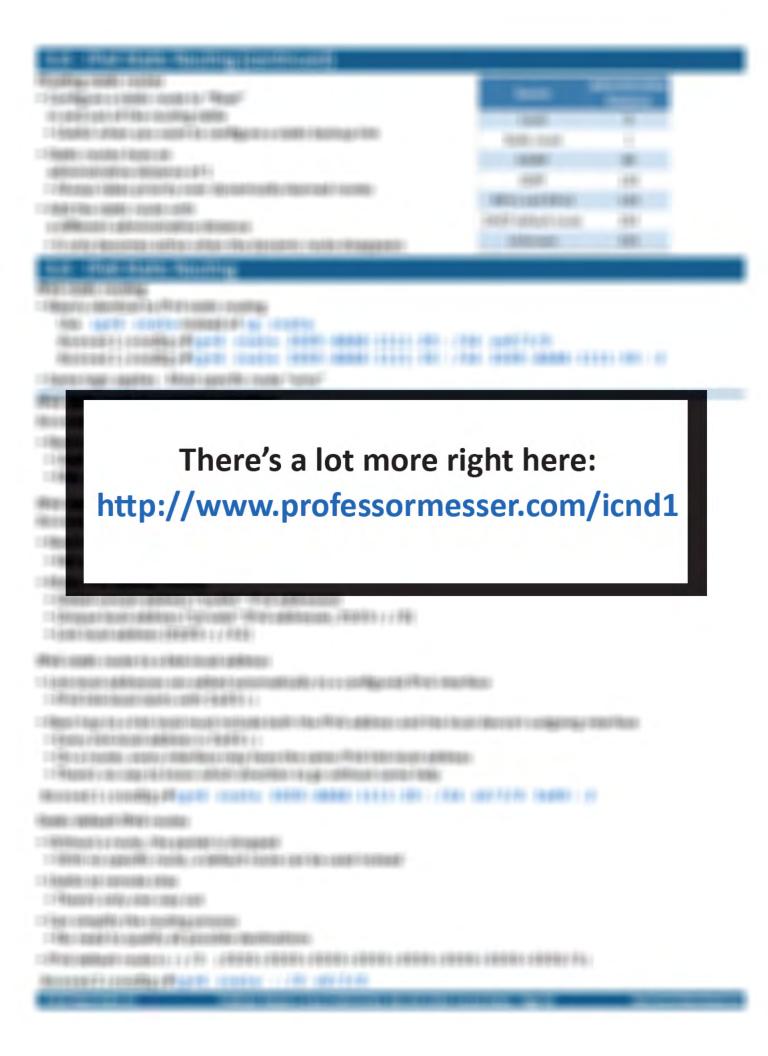

## THE PERSON NAMED IN COLUMN

- mater Williams Control
- Figure 1 days at 170 pt
- THE PROPERTY OF THE PROPERTY OF THE PROPERTY O
- -1 State of PARK TOOK
  - colling and a series of the particular series and a series of the series of the series

STORES - CONTRACTOR CONTRACTOR CO

#### Tradition to the Will Links

- Transport Filter College Bills
- THE STATE OF THE PARTY OF THE PARTY OF THE P
- FEMALES HAVE LESS THE PARTY OF THE PARTY OF
- relativites motor open soft scriptions:
- THE AREA PRODUCED IN SHIPPED TO THE PRO-

AND THE TRUST OF THE TOTAL PROTECTIONS (

| AND THE PROTECTION OF THE PROTECTION OF

Distriction In such

SEED ORDERING VIRENCE IN CONTRACT

[180 TERNITOR | PROJECTION |

THE MARRIED STREET, WITHOUT STREET

(440) (460) (411) (40) (411) (40) (411) (44) (414) (411) (411) (411) (411)

TEAN TORINGS FOR IN THE RESIDENCE TORINGS FROM

1981 1881 4697 7775; 1888 6781

-2291-100001-1-1-1-101-1-251-1-25-1-2

THE REPRESENTED HEREFUL CONSERVATION

THE REPRESENTATION ARRESTS

(888) 110 (8036)

1541-1641-15; -48000100

Manther Property and April 1990 (1990) (1990) (1990) (1990) (1990) (1990) (1990) (1990) (1990) (1990) (1990)

#### THE TRANSPORTER THE PARTY THAT IS NOT THE PARTY THAT IS NOT THE PARTY THE PARTY THAT IS NOT THE PARTY THE PARTY THE

Recorded a state or compared with the compared

- HOUSE HER STREET
- Ethicita i nimbi i i shiinii:
- : FMICLOUR : MRROD LOUR FOOD: FROM LOUR LOUR PROMP
- COMPANY DESCRIPTION OF THE PROPERTY OF THE PROPERTY OF THE PRO
- 7 960 66 TO BUILD 1 TO \$1 \$2 \$170 \$1
- FROM FROM LANGUAGE
- House Fibrial (Fluideline) of the paper of the paper.
- TREE PROBETT SPRINGS
- 1 Papari i Papari Paring i Paring i Pari
- CHARLES CRANE LA TRANSITA
  - gamen amount to amount to all to retail
- THE REPORT OF THE PROPERTY OF THE PROPERTY OF
- TRANSPORTER FREE PROBLEMS
- 12 Hollist Higgs strops i discribus confide-
- : INFORE (BBT BBT RAC) : INBUSION ARROWS
- Spolition in the restriction addition in the restaurance of the restriction.
- Participano i Part sonigenta y Angrount Interfecto de Liber deservosano

Hoster day of space of the sale.

- THE REPORT OF THE PROPERTY OF THE PROPERTY OF
- PROVED SET OF GROOM TO SEE ALONG THE
- Filtropica na rikonopi ringu Pupikino
  - : ANTRODO : ETUDIS 30: HBFF FEB FREDS
- Acolitic Dust rich ( tag / Ace) riches plicos interviewe printerior
- Special additional college (William) and college
- THE SECTION OF SHARP AND SECTION

Hoolings wide our surrous-sharing crowth filters

- (Figuret Housestern
  - 1960 F1 (48) FR00 C100
  - 17 House I contrigue y months of confidence continuency.
  - 1 Fibra His Facility all Franciscos
- Also public in older dates in Albertación
- CONTRACTOR CONTRACTOR OF STREET
- THE RESIDENCE OF THE PROPERTY OF THE PROPERTY
- 1 MARKET COST No. 1 Mortuger Transport Marconsoli-
- COMMERCIAL PROPERTY AND LOSS OF THE PARTY AND LOSS OF THE PARTY AN
- : First FF & 198/Res conflicts a rest Ff across or seaffeith.
- THE RESIDENCE TO SHARE STORE AND ADDRESS OF THE SHARE STORE AND ADDRESS OF THE SHARE STORE ADDRESS OF THE SHARE STORE AND ADDRESS OF THE SHARE STORE AND ADDRESS OF THE SHARE STORE AND ADDRESS OF THE SHARE STORE AND AD

## 3.7 - An Overview of RIPv2

#### Dynamic routing protocols

- Listen for subnet information from other routers
- Sent from router to router
- Provide subnet information to other routers
- Tell other routers what you know
- Determine the best path based on the gathered information
  - · Every routing protocol has its own way of doing this
- · When network changes occur, update the available routes
- Different convergence process for every dynamic routing protocol

#### IGP (Interior Gateway Protocol)

- Used within a single autonomous system (AS)
- Not intended to route between AS
- That's why there's Exterior Gateway Protocols (EGPs)
- IPv4 dynamic routing
- OSPFv2 (Open Shortest Path First)
- RIPv2 (Routing Information Protocol version 2)
- EIGRP (Enhanced Interior Gateway Routing Protocol)
- IPv6 dynamic routing
- OSPFv3
- EIGRP for IPv6
- RIPng (RIP next generation)

#### Which routing protocol to use?

- What exactly is a route?
- . Is it based on the state of the link?
- Is it based on how far away it is?
- · How does the protocol determine the best path?
- · Some formula is applied to the criteria to create a metric
- · Rank the routes from best to worst
- · Recover after a change to the network
  - Convergence time can vary widely between routing protocols
- Standard or proprietary protocol?
- · OSPF and RIP are standards, basic functions of EIGRP are standard (RFC 7868)

#### Link state routing protocols

- Information passed between routers is related to the current connectivity
  - If it's up, you can get there.
  - · If it's down, you can't.
- · Consider the speed of the link
- Faster is always better, right?
- Very scalable
- Used most often in large networks
- OSPF, IS-IS
- · Large, scalable routing protocols

#### Distance-vector routing protocols

- Information passed between routers contains routing tables
   Good for smaller networks
- · How many "hops" away is another network?
- . The deciding "vector" is the "distance"
- Usually automatic very little configuration

- · Doesn't always scale well to very large networks
- RIP, RIPv2, BGP

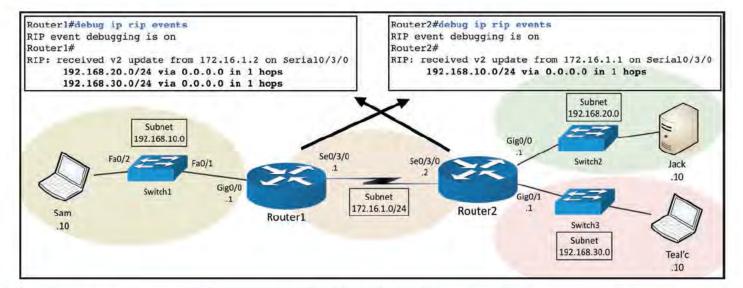

#### THE RESIDENCE OF SHARE AND ADDRESS.

#### 446-121110

- TRUMO / NO / NO AND NOTE AND A PROPERTY OF SAME AND A PROPERTY OF
- Fig. 1990 C. E. Harris Fig. 1998 Charles Fig. 740 (1994 Charles Fig. 740)
- THE PERSON NAMED IN COLUMN TWO IS NOT THE OWNER.
- April Miller (1924) Complete College (1974) parameter
- 17 49 7 \$11 \$000 DESCRIPTION OF STREET \$11 \$100 DESCRIPTION

#### World Later Compa

- Photos of singilian as you
- CHARGING MASS PROPERTY
- CRANDS FRANCIS MARK HELDERS AND RESIDENCE TRAVERS LIST HARRY
- THE PROPERTY OF STATES AND ADDRESS OF THE PROPERTY OF THE PROPERTY OF THE PROP
- TO ME TO SERVICE A STATE OF THE PARTY OF THE PARTY OF THE PARTY.
- FROM SECURITION SECURITION SECURI
- THE REPORT OF PARTY AND PARTY.
- THE PERSON NAMED IN COLUMN THE PERSON NAMED IN
- THE RESIDENCE CONTRACTOR OF THE PARTY OF THE PARTY OF THE

#### THE PERSON NAMED IN COLUMN 2 IN COLUMN 2 I

# TOTAL TIME HETS.

# Manager County Property 1986

THESE STREET, STREET,

## MINESET COMMITTED BY MINESES.

THE OWN CONTINUES.

# Marriage is confidence of the first of the control of the control

FRANKLYWY-Josepholiki

## (Mitri coonump.

# Mininger's cooling Photos: inc restrict res-

1.140c; (6):1801 y - 2000; (1.14); (2000); (400)

# MODERN COMPLETED MINE W 14 HOUSE

11 Map 1 Mar Touris Harrisonnia ing 1 Millia-

# Married Conferences of the Assessment

1 March Right survivation in quality and process.

# The office is assumed.

- CHARLES AND ARROWS AND ADDRESS.
- CHICA TO SERVICE CASE
  - Alter appropries applicable for square-
- COMPANY OF STREET
- THE SHARE SEED OF STREET SAME TO SHARE THE PROPERTY.
  - THE RESIDENCE WAS A STREET
- THE CONTRACT AND PART OF THE CONTRACTOR
- THE RESIDENCE AND PROPERTY OF THE PROPERTY OF THE PROPERTY OF

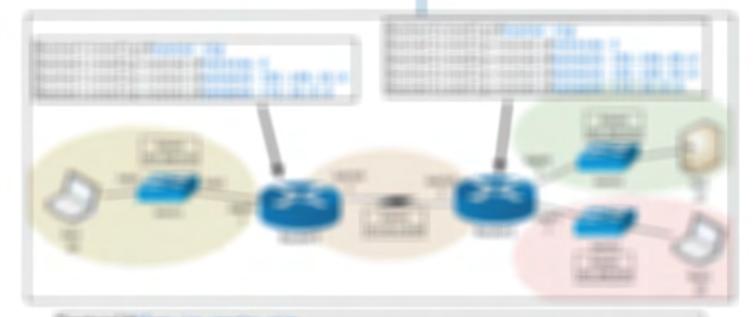

#### BUILDING THE REAL PROPERTY.

(2005) (2005) (2005)

#### SECTION AND PERSONS ASSESSMENT OF THE PERSON AND PERSONS ASSESSMENT OF THE PERSON AND PERSONS ASSESSMENT OF THE PERSON AND PERSON AND PERSON AN

```
STATES TRANSPORT
  Der ich in der ber
 041 181 11 2F FB1
                                                                                        Briggish Stillerate Briggists
                                                                                                    gave Dominare
 0981-1881-180-20761
                                                                                                    MERCHANISCH STÜRESTERFE, SEMEREN MERCHANISCH SERVICH
 0881-1881-191-10781
  DIRT 1885 181 15 FEL
                                                                                                    GENC DEBROSE
 DER 1 1881 181 181 18 281
                   THE THE THE REPORT OF THE PERSON NAMED IN
  hair (1881 - 181 - 1874)
                                                                                                    10.0102 (0.0000.00)
 (884-1881-181-1978)
                        AND THE PERSON NAMED IN COLUMN TWO IS NOT THE OWNERS OF THE OWNERS OF THE OWNER.
   THE RESERVE
BOSTOR - SUDDON'S IN THE
MARKET MARKET STATE OF MESSAGE, MARK SIZE IN A PERSONAL
STREET FOR THE SECURIORS, STATE SOIL THE MARKET STATE OF
BOARDA ARREST SIDE THE SEC AT ACCUMULATE AT HE RE-
SACRETE ADMINISTRATION AND AND ADMINISTRATION AND ADMINISTRATION ADMINISTRATION ADMINISTRATION ADMINI
BOSEASTFORDINGS :TAI
REPORT AND DESCRIPTION OF THE PARTY OF THE PARTY OF THE P
                                                                                                                           SEE SEE STREET, SE SECTION !
       954579600
       TEAMS 1.7 REVENUE AND THE
       48514531111
BOTOMATO APRILIO COMMUNICATION IN IN ARREST
BOX HADDS ($654) 11
BOATTAN THE REFERENCE
                               341140,000
                              1865 (886) (85.0)
BOSTOR SPRINGETING STREET
                                Britte.
                                                                                                                THE HOLD
                                                                                                                                                                                          121 90311
                                                                                                                                                                                          8119117
                              进租 排配 压水
                                                                                                                                           100
Bradispoliti : HAPPANIN - NO HAR
```

#### S.C. Harmania Miller Santonia

#### -----

- THE PARTY NAMED AND ADDRESS OF TAXABLE
- If appropriate in the country in the control of the control of
- 1 May 1 4 May 2 A Fig. 1 (1982) 1 (1982) 1 (19
- "About the service of the service of
- CT NEXT RECORD A COST TO A PROPERTY OF A STREET AND A STREET AND A STR
- THE SECOND STREET, AND SECOND STREET, SECOND SECOND
- THE COMPLETE HE SHARE FROM THE CONTROL OF THE PROPERTY OF THE PROPERTY OF THE

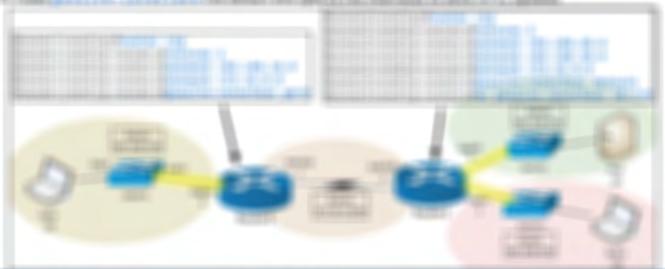

#### THE PERSON NAMED IN COLUMN TWO IS NOT THE OWNER.

## SEASON STREET, SERVICE STREET, SERVICE STREET,

- THE PRODUCTION OF THE PART AND THE PROPERTY.
- CONTRACTOR OF THE SAME REPORT THE CONTRACTOR
- THE RESERVE THE PROPERTY OF THE PARTY OF THE PARTY OF THE
  - A FREE WITH FRANKLINGS CONTROL
- TO SHARE THE PROPERTY OF THE PROPERTY OF THE P
- CONTRACTOR OF THE PROPERTY OF THE PROPERTY OF
- Filando sas tentropali i di AME
- Chall configurations have concept.
   Consequentials
- Chief of all rooms rapper represent reset

#### their resources and residence

- Pilland a solitore region.
- THE RESIDENCE OF THE PROPERTY OF THE PROPERTY
- : 1 files : mole server learners : more #Higgs
- THE TRU SERVICE THE HOURS FROM A STREET
- CONTRACTOR OF THE STATE OF THE STATE OF THE
- Honoritation : mage : sa : repair rooming anthrea: allow a principalities.
- T PROBLEM TO THE PROPERTY OF THE PROPERTY OF T
- CORTA MADE NATE OF
- THE RESIDENCE OF THE PROPERTY OF THE PROPERTY

#### SHIPS HERE - SERVE - PROPER SAFETHER

- 1986 of State of State
- THE REPORT OF THE PROPERTY OF THE PROPERTY OF
- 11 May PMR of A Laboration page 1 MR (N) Takes
- CONTRACTOR OF CONTRACTOR OF CO

#### THE PERSON NAMED IN COLUMN TWO IS NOT THE OWNER, WHEN PARTY AND THE PERSON NAMED IN COLUMN TO ADDRESS OF THE PERSON NAMED IN COLUMN TO ADDRESS OF THE PERSON NAM

# Military of the Assessed

- PRODUCTION OF STREET
- THE REPORT OF THE PROPERTY OF THE PROPERTY OF
- CORE THE RESIDENCE OF THE RESIDENCE OF T

#### THE R ASSESSED.

- THE REST OF THE PROPERTY OF THE PROPERTY OF TH
- THE RESERVE AND PROPERTY OF THE PROPERTY OF THE PROPERTY OF TH
- THOUGH AND DO STORE FRANCISCO AND
- THE RESIDENCE OF THE PROPERTY OF THE PROPERTY

#### Married States of the Appropriate Co.

- TANKS OF THE PARTY OF THE PARTY
- THE RESERVE OF THE PARTY OF THE PARTY OF THE
- Algorith College Consideration
   Algorithm College College
- THOUGH TRAFFICE STREET
- 27 MW 5 4 876 / 1010 MB 2 700 PROSE 1 1 1 867 MP
- Francis HARRY ; por Francis particular
- PARCE ("Repr. proc.) settingen i maggresse i man acciffiquente i min transcription application.
- THE RESERVE OF THE PARTY OF THE PARTY OF THE

#### THE RESIDENCE OF SHAPE

#### THE RESERVE AND PERSONS ASSESSED.

- The color funds in page 1 and 1 for
  - THE REPORT OF THE PROPERTY AND ADDRESS OF THE PROPERTY AND ADDRESS OF THE PROPERTY ADDRESS OF THE PROPERTY AND ADDRESS OF THE PROPERTY AND ADDRESS OF THE PROPERTY AND ADDRESS OF THE PROPERTY AND ADDRESS OF THE PROPERTY AND ADDRESS OF THE PROPERTY AND ADDRESS OF THE PROPERTY ADDRESS OF THE PROPERTY ADDRESS
- : I Réposs (Rose)
- 1960c1981489
- THE RESERVE
- Missau Millio associa
- 1-21-600 l gorde 1 HH (800)
- House, Flance Inches
- THE THE SHIPLES AND THE THE THE BOTTOM

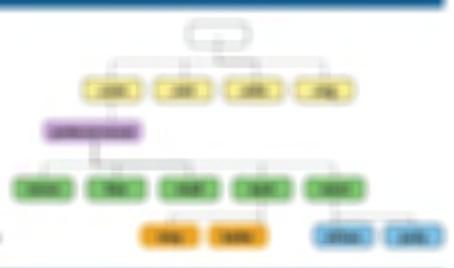

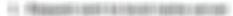

- Herry server warms not server
- Model measures and it is require agree agree.
- In the second parties are seen and
- com Photograph and Archive and concept
- Metric across-passins appoint deman spring.
- Access was married a size was
- in these post another south a hour book
- PLYSOCIETY WHISE TROOPS

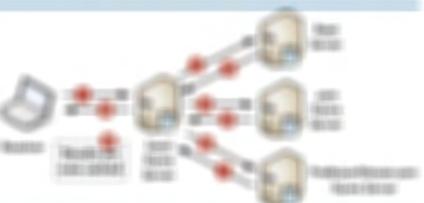

#### m

- I filtre regeneration of the property with a proper
- PROGRAMME SALES STATES PUBLISHED -
- - The course or the country of the country of the c
- History Falking
- THE STATE OF STATE AND STATE OF STATE OF STATE O
  - \*\* Secondary and the contract of the privacy of the secondary of the secondary of the secon

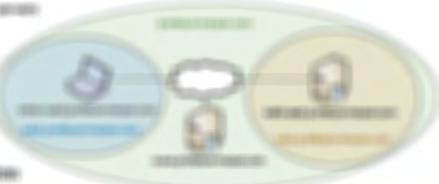

#### No. of Concession Concession of Concession

#### PERSONAL PROPERTY.

- THE LODGE LABOR.
- THE DESIGNATION OF THE RESIDENCE OF THE RESIDENCE OF THE
- THE THE STREET
- C Paper Control (No. 47) Account (No. 400) (No. 7 Account
- TAKEN THE TRANSPORTED BY SERVICE STREET
- 191909
- Household FT administration (Replie-

#### THE RESERVE OF THE PROPERTY OF THE PROPERTY OF

- Table Took Made April 1991 April 1991
- 1 Hooliky coffigurate promotionally as eletter
- THE 189 HE HE HOME AND A CONTRACT OF THE PARTY OF THE PARTY OF THE PAR
- PARTOUR LANGUAGES
- THE RESERVE OF THE PROPERTY OF THE PROPERTY OF
- Charles of passage plings: pill second compact
- 11 Modeller (Repli) (Moraphitale (Model

#### THE PERSON NAMED IN COLUMN 2 IN COLUMN 2

# 48095 20000 HERE 12 130 1486 2000 14

- Final Later Files address File Contract File (Miles ), year
   After page 1 access (Miles
- Late Address St. Ann. Philosophic (Problems) Massachin Control (All Control Ann.)
- 13 Mars altigates a conflict common file commonwells
- 1961 (0100) 1 CHRISTO 1961
- THE STATE OF STREET, AS A STREET, ASSAULT
- THE PERSON AND ADDRESS OF BUILDING

#### 48613-32-16

- THE REPORT OF THE PARTY.
- THE RESERVE OF THE PROPERTY.
- Fraggi HH construction and processing
  - Manager's cooling Phys. Reports 14 people
  - MINISTELL CONTRACTOR THREE SEATER IS NOT A RE-
- THE SUBSECTION OF THE SUBSECTION OF THE SUBSECTI
  - MODERN COOKS PRO SCHOOLSC SORRE
- THE RESIDENCE OF SHARES AND LOSS OF

#### No. of Concession, and Address.

#### -115

- THE PLANTS OF THE PROPERTY OF THE PROPERTY OF
- His source of some process.
- : Second (485) (Reconstruction control (666))
- CHART MAY CANDIDATED METAL SHIP CONTROL
- The state of the state of the s
- 1807F as control since often a iF addiso-
- 1 Accepts / Most workly collect / Francois
- TRANSPORT CONTRACTOR AND ADDRESS OF THE PARTY OF THE PARTY OF THE PART
- : Francis prismath etitor / FF college into risk etcor et illones-

# THE PROPERTY.

- Librario (Manesaro Manesia cidata) i geogra
- The state of the state of the s
- Distancia William State Company of Colonia
- THE RESIDENCE OF SHIPPING THE PROPERTY OF SHIPPING THE SHIPPING THE SH
- Disput Physics : Heat a rist in good
- 1 Marin House of 1860 and 1000s a Photos result
- THE RESERVE AND DESCRIPTION OF THE PROPERTY OF THE PROPERTY OF
  - 1989 and and a sittle majorities for

## AND DESCRIPTION OF STREET

- THE REPORT OF THE PROPERTY OF THE PARTY OF THE PARTY OF T
- 13 May 1 Rep 1 Wild A Screen Control of Control
- CREATE HIT THEFE
- CANADA SESSE SERVICE SERVICES
- Three Hillson Street
- TRANSPORTED TO STREET, ST. STREET,
- TANK THE THE SECTION SECTION AS THE PROPERTY OF THE PROPERTY OF THE PROPERTY O
- TREETS AND A TREET OF THE PROPERTY.
- THE RESERVE AND ADDRESS OF THE PROPERTY OF THE PARTY OF THE PARTY OF T

MARKET COMMERCIAL SERVICE SHARES SHARES AND AN AD AD-

#### THE PERSONAL PROPERTY.

|            | 19110119119781 | (HESTERNA) |            | 10110110110730 |
|------------|----------------|------------|------------|----------------|
| SHORT HORE | -01-01-01-1    |            | Amort Some | 61-61-60-6     |
|            |                |            |            |                |
| Challadade | 31680          |            | Garballari | 0.00           |
| 9191-90100 | 46-6-6-6       |            | 91919000   | 4614614017     |

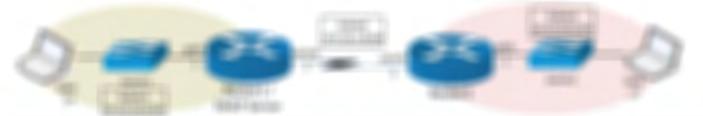

# A COUNTY OF THE PARTY OF THE PARTY OF THE PA HISPLANDAMONICO FREEDOM - BRITAN - DOM - MINES - DUR-HARRY AND MALE STREET CONTRACTOR OF BUILDINGS the street of the contract of the street of the street of the first agent age throughout C FAMILIA LA MINISTRA FRANCISCO PRE FRENCHESSO COMPANIANCE PARAMETERS MATERIAL SECURITION OF SECURITION OF MATRICES CONTRACT OF THE REAL PROPERTY. COMMITTEE TO A SECTION OF THE PROPERTY OF THE PROPERTY OF THE Man market N H H H COMMISSION CONTRACTOR THE R. P. LEWIS CO., LANSING PROSPERATION CONTRACTOR AND ADMINISTRA MARKET COMMERCIAL COMMERCIAL COM-- Automobiliostrato y es apropi i dell'impogra-TOTAL PROBLEM SERVICE MARK TRAVEL AND AN ARCH. 1999 (pp. pp. THE PROPERTY AND PROPERTY. among sufficiently subject to THE RESERVE OF THE PARTY OF THE PARTY OF THE THE RESERVE AND ADDRESS OF THE PERSON NAMED IN COLUMN TWO IS NOT THE PERSON NAMED IN COLUMN TWO IS NOT THE PERSON NAMED IN COLUMN TWO IS NAMED IN COLUMN TWO IS NAMED IN COLUMN TWO IS NAMED IN COLUMN TWO IS NAMED IN COLUMN TWO IS NAMED IN COLUMN TWO IS NAMED IN COLUMN TWO IS NAMED IN COLUMN TWO IS NAMED IN COLUMN TWO IS NAMED IN COLUMN TWO IS NAMED IN COLUMN TWO IS NAMED IN COLUMN TWO IS NAMED IN COLUMN TWO IS CONTRACTOR OF THE PARTY OF THE PARTY OF THE CONTRACTOR OF THE PARTY OF THE PARTY OF THE THE R. P. LEWIS CO., LANSING. 101110011100 120201 200111011001 THIS SHARE OF THE PARTY OF THE PARTY OF THE Market Selection 25 March P. (464 MARK - 464 March 2011 FB 1 FB 1 FB 1 100011010110100 10110001100 10001-1001-1000 05188014 THE R. WHILE SHALL PROPERTY NAMED IN : 1 Note: Female - dr. pd 1 note: desprésent la pois

THERE IS ADDITIONAL TURKER OF STREET

```
Married World To William State of
Brot- right (Response)
   STREET, STREET, STREET
                                                                                                                                                                                                                                              11 15 17 17 17
     HONGE ISSUE ARREST FASTELL
                                                                                                                                                                                                                                        11 10 11 10
     THE SERVICE
                                                                                                                                                                                                                                               1100
    -SERVICE CONFUSED CO.
     HATTER DESIGNATION
                                                                                                                                                                                                                                               --
     400 Http://dispr
                                                                                                                                                                                                                                               -
     - make a surrent to the age.
                                                                                                                                                                    41 SERVICE TRANS
     THE RESERVE
                                                                                                                                                                                                                                                                                                                                                                                                                                                    -88888F78611688F78511
       and the same
```

# 4.4 - Troubleshooting DHCP

#### Confirm your relay agent

- If the DHCP server isn't in your IP subnet, you need an ip helper-address
- If the DHCP server is local, no relay is required
- Router-on-a-stick
- Separate subnets
- Need an ip helper-address on each subinterface
- Use show ip interface
- Useful when you can't view the configuration

#### Router2#show ip interface g0/0

GigabitEthernet0/0 is up, line protocol is up (connected) Internet address is 10.10.30.1/24 Broadcast address is 255.255.255.255

Address determined by setup command MTU is 1500 bytes

#### Helper address is 172.16.1.1

Directed broadcast forwarding is disabled

Outgoing access list is not set

Inbound access list is not set

Proxy ARP is enabled

Security level is default

Split horizon is enabled

ICMP redirects are always sent

. . .

#### No DHCP address assigned

- The DHCP relay agent uses the relay interface IP address as the source IP address
  - The DHCP server compares the network configuration to the relay IP address
  - The subnet mask sets the range
- DHCP relay interface and DHCP pool network range must match
- · Without a match, an IP address is not offered
- If you have connectivity, then make the comparison
- Check the ip helper-address interface
- Compare it to the network configuration in the pool

#### DHCP address is assigned with bad info

- It's easy to mis-configure a DHCP pool
- So many configuration options
- You may not have the right address information
- · Incorrect default gateway assigned
- Communicates to devices on the local subnet only
- Incorrect DNS values
  - No name resolution, but IP works
- TFTP address is incorrectly assigned
- VoIP phone doesn't download a configuration file

#### It's <del>never</del> always the network

- Centralized DHCP servers rely on a stable/valid network connection
- You can't get an IP address unless there's a link
- Use ping and traceroute to validate the connection
- The link between the DHCP relay interface and the ip helper-address

## Between the DHCP client and the relay

- DHCP is all about broadcasts
- 255.255.255.255 "all ones" broadcast
- Routers do not forward DHCP broadcast packets
- Or any other broadcast packets
- Make sure the DHCP client is a VLAN with an ip helper-address
- · Broadcasts are very limiting
- Basic connectivity is required

#### **DHCP** troubleshooting

- Confirm the ip helper-address interfaces and IP addresses
  - One wrong interface or address is fatal
- DHCP pool network configuration should match relay interface IP
- Check a pool's IP addresses and subnet masks
- Check the network between DHCP server
   IP address and DHCP relay IP address
- Connectivity is critical
- Check local LAN between the DHCP relay agent and the DHCP client
- Easy to be placed in the wrong VLAN

# 4.5 - Configuring NTP

#### NTP (Network Time Protocol)

- Switches, routers, firewalls, servers, workstations Every device has its own clock
- Synchronizing the clocks becomes critical Log files, authentication information, outage details
- Automatic updates no flashing 12:00 lights
- Flexible you control how clocks are updated
- Very accurate Accuracy is better than 1 millisecond on a local network

#### THE PERSON NAMED IN COLUMN TWO IS NOT THE OWNER, THE OWNER, THE OW

#### GENT PROPERTY AND ADDRESS.

- 1891-0030
- TRANSPORTS AND DESCRIPTION OF THE PARTY.
- THE RESIDENCE WAS DON'T WAR
- 1861 800
  - Photograph (1900) particle (1900) (1907) gorge
- : 1887 Blassitecom
  - Phopositis (1870) partition (1870) p. 1887 (propi-
  - Photographic is mitriar begannia mitriar salitar mitria sapara-
- THE RESERVE OF THE PARTY AND THE PARTY AND T
- White denies are there, people and therefore and

#### WHEN PROPERTY AND PERSON

- Francisco (Autor de Francisco (Autor Africa)
- THE RESIDENCE FROM THE ENGINEER PROPERTY SHAPE
- 1 WHITE STATE OF
- (\$600) 900 (\$7190)
- 1,900 (1001) (600)
- FRANKE I
- Specifications A contact respective
- Charles Age Store
- FREEDRICK FF
- THE RESERVE ASSESSMENT OF A SECOND

#### TOTAL CITY OF

- 1891-9905
- Chapter (No. 1997) apopt (delican) (PLa Charlington)
- THE RESERVE OF THE RESERVE
- THE ROBERT WAS A STREET OF THE PROPERTY.

## 1997-000

- THE CORP SHOWS A SERVICE WAS A SERVICE OF THE PROPERTY OF THE PROPERTY OF THE
- THE RESERVE AND A PROBLEM AND A PROBLEM AND
- : 169 Magniff era FRANCIS PART RESIDE I WARREST FRANCIS ARTIS
- THE MARKS IN

# SCHOOL SECTION AND PARTY.

SERBID IN GERMANDELING, MERKENDE D. INFRANCE IN 1771 (B. 11.1)

Bronninger (1970g) van 1981 (1880) like, oprologe (1900g) van 1981 (1815) like, opromisjensom (1971) Artis de

Destination to the contract of the contract of

from the process of the filt many, where the process of the filt many

## MINISTER WHEN THE MANNEYS FROM

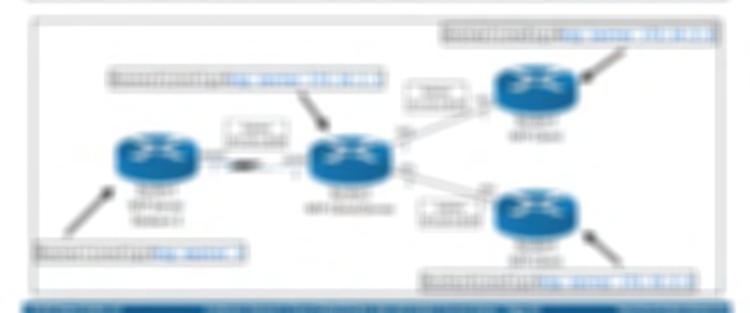

#### THE RESIDENCE OF TAXABLE PARTY.

#### PLUSS PRILITY.

- 1 House in an other commerce market
- 7 State 400 Fibr 1695 1 State 200
- TRANSPORT A FRANCISCO DE ANTON FRA FRANCISCO
- CHARLESTER COMMUNICATION
- THE CONTRACT OF STREET STREET
- Charles & Builtonio & House All gas one
- THREE LEGISLATION
- THE RESERVE OF THE PROPERTY OF THE PROPERTY OF
- THE AMERICAN STREET, WAS A STREET, WHICH STREET, WHITE STREET, WHITE STR
- CHARGES & HOUSE CONTROL & BEST

# HORSETTS-HEE

THE OF SEMESTER AND SEMESTER OF SEMESTER AND SEMESTER AND SEMESTER.

TRANSPORT OF SOME SERVICE STREET, STREET, STRE

(Building Red Lyardinoide - Source o does doubling higher to got in

- FREDRICK HARE
- TO REAL PROCESSION AND A PROCESSION OF THE PARTY OF THE PARTY.

TAKES LEFT RES.

190000001166

11 MO 11 TO SEE

FEMORES HE

THREE CO. HOUSE, IN

The story were out to

FRANKS ASSESSED FRANKS

- THE RESIDENCE OF COMMERCIAL PROPERTY AND ADDRESS OF COMMERCIAL PROPERTY.
- CARGO PROCESSION SECURITION OF THE PARTY OF THE PARTY OF
- Tribbs and ribbs code
- THE SHOPP CHARLES AND ADDRESS OF THE SHOP
- "THE CHARGE HAD BE DESCRIBED.

# American Sept. 1.185

## TREATMENT HE

- THE RESERVE OF SECURITIES AND ADDRESS.
- Facilità de la companie de della companie de la companie de la c
- Horri a proces promi ; a applificante: a - cas - springs - cos - profito
- THE RESERVE OF THE SERVER OF THE PERSON.
- TREEDED A 64
- CTROUGH I NO LITERAL
- THE PROPERTY AND ADDRESS OF

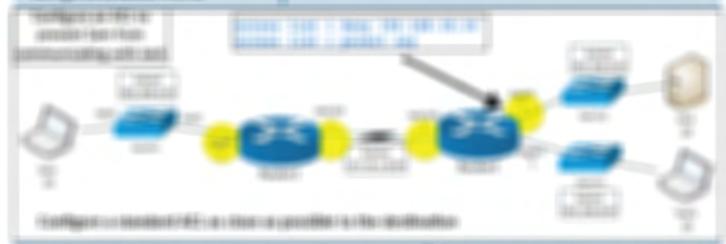

## APPROVED THE ..

- Fielding coage of Fightnesses (1) p.165-
- THE STREET SHEET SHEET
- : 1 WHARLOOF I TOWN LANDERSON LINES TO STORE IN TAKE THE LINES AND STORE -

#### TRIDE:

- : Has report Has pool of the colors Marriage HR Glasses Filter colors
- TO A A ARE SERVICE OFFICE AND A SERVICE OF SERVICE AND A SERVICE AND A S
- THE OWNER WAS ARRESTED FOR THE PARTY OF THE PARTY OF
  - SECURE THE STREET OF THE PERSON OF THE PERSON OF THE PERSO
- TO A 744 740 MARK TO THE PROPERTY OF THE PROPERTY OF THE PROPE
- CHRONICAL CONTRACTOR CONTRACTOR C
  - MARKET THE R. MARK THE LAW OR HE WILLIAM SEC.
- THE RESIDENCE OF THE PROPERTY OF THE PROPERTY

# MINERAL TERRESONS

- 19 hours intervening the receive property
  - SECURE STATE IS ASSESSED. THE
  - MATERIAL PARTY IN PRINCIPLE AND
- THE RESERVE AND PARTY AND PARTY AND
- 11 9 T B 1 BOTTOM DE 1 BARTON I DETTOMBRE I LUMBE.
- 1 William College Charles Advantage College College Co
- Plant or report or supply 4 Historian
- THE RESERVE THE PERSON NAMED IN
- 1 March Res Halles
  - MADE IN TRANSPORT TAXABLE

# 4.6 - Configuring Standard Numbered Access Lists

#### Standard numbered ACLs

- Standard ACI
- Source IP address is the only criteria
- Numbered ACL
- · ACLs are referenced by number instead of a name

#### **ACL** syntax

- Standard numbered ACLs use access list numbers between 1-99 or 1300-1999
- The gap is reserved for other protocols (AppleTalk, DECnet, IPX, etc.)

```
router(config)#access-list {1-99 | 1300-1999}
    {permit | deny} {source [source-wildcard] | any}
```

router(config)#access-list 1 deny 10.10.1.77 router(config)#access-list 1 permit all

#### Configuring standard numbered ACLs

- Choose router interface and direction
- Put a standard ACL near the destination IP prevents inadvertent discards
- Use the Source IP address make sure to use the correct direction
- · Create the ACLs using global configuration commands
- Top-down matching default is to deny if nothing else matches
- Add the ACL to the interface
  - ip access-group 1 in ip access-group 2 out

#### Viewing ALC configuration information

- Rtr4#show ip access-lists
- View all ACLs
- Rtr4#show ip interface g0/0
- Interface information shows which ingoing and outgoing ACLs are associated with the interface

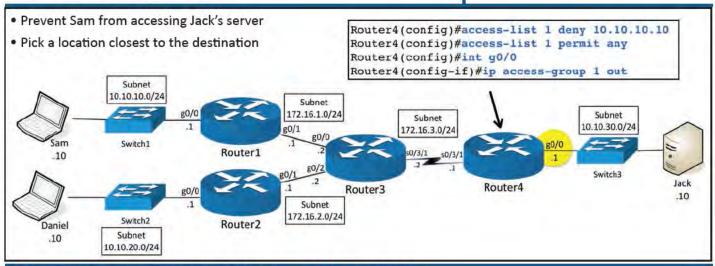

# 4.6 - Configuring Extended Numbered Access Lists

#### Extended numbered access lists

- Similar to standard numbered ACLs
- Top-down first-match logic, ingress or egress filtering
- · Now you'll have many more filtering options
- · Source IP address, destination IP address, protocol

#### Extended numbered IPv4 ACL

- . Syntax is similar to the standard number ACLs
  - · Adds additional matching keywords

## IP Header

4 bytes Header Type of Service Version Total Length Identification Flags Fragment Offset Header Checksum Time to Live Protocol Source IP Address **Destination IP Address** Options and Padding

- Uses number ranges 100-199 and 2000-2699
- protocol ip, tcp, udp, icmp

access list 101 deny icmp any any

source\_ip, source\_port, dest\_ip, dest\_port

access list 101 deny top 10.10.10.0 0.0.0.255 10.10.20.0 0.0.0.255 eq 80

181 (810)

Friedrick (Resident Contribution

TREE PROPERTY.

THE RESERVE WHEN THE PROPERTY OF THE PARTY OF THE PARTY O

TO MAKE HER LINE

1 SALESTED BETTER OF THE STREET

196000 - 0766 - 0000

TAR ARRESTS TRUST (TO

CRAMBING CANON (MARKET ACTION 1999) provide

1000 31345

THE CHARLES OF SHARLES FROM THE CHARLES AND THE CHARLES

THE RESIDENCE OF COMMITTEE STATE OF THE SAME OF THE SAME OF THE SA

## TOTAL STREET

- THE RESERVE OF THE STREET STREET, A THE STREET
- TRUCK NO HARM MICH.
- : Pilipon Pilos appointe Ploro Reprintel I continuado AFA-
- : Financia (r. succiono pre el su casa succiona el succión de Plancia (r. succión de Plancia).
- : F4 controller 64 s controller controller
- THE PROPERTY AND A PROPERTY OF THE PROPERTY OF THE PROPERTY OF
- : High Her aliests radios (High Herses (Herses)

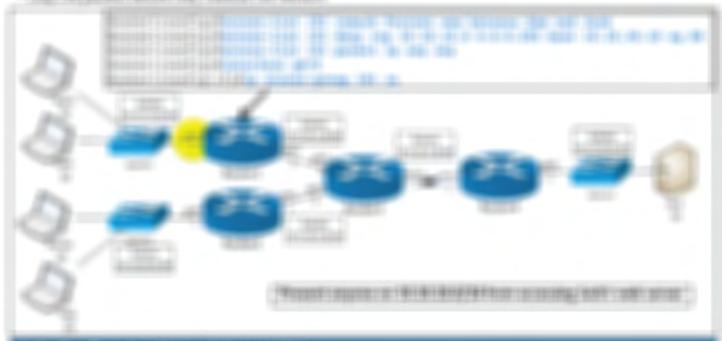

## Name and Address of the Owner.

- CHARLES AND LAND CO. CONSIDER FOUR DURING
- Charge 1 hr coat 1 day 100 const-
- 1 HORRORE & FRY VIOLENCE OF
- CTREE STR LANGE HOUSE
- PROBLEM SHIP IS THE REAL PROPERTY. districtions.
- 1 RANGE 0.0 1 (1.00 ) 1 (1.00 ) (1.00 ) (1.00 )
  - FREEDATED COST (SC COST 1 FEBRUARY

# RECORDER PARTY IN TRACES PARTY

- FARING HARMONIA FARINGS NA FARINGS
- 27 Physiological properties companies and properties.
- Tille a tille annual i del-

Manager a conflict Manager (1992) in agency (1997) and (1997) in the

1800006165

MATERIAL PROPERTY AND ADDRESS OF THE PARTY AND ADDRESS OF THE PARTY ADDRESS OF THE PARTY AND ADDRESS OF THE PARTY AND ADDRESS OF THE PARTY AND ADDRESS OF THE PARTY AND ADDRESS OF THE PARTY AND ADD 

#### 9800p/845

- FRANCISCO 65 care appoint or combine or FRANCISCO
- : Files Filescope 6 655 c 465 c para deposition o perfebble c 4 7 files dels ringles described
- 1 Starfile: Not incomment to retirement of 165 centre.
- THE REPORT OF LINEAR CHARLES AND DESCRIPTION OF

# DESTRUMENTATION CHEMICAL TRANSPORT

- Filtrage 1994 10 Block of Scholler 1994 1994
- : Filestification FEE (1987) and considerate a confidence of Files (Mr. 1987) after
- 1 May No. 1st comment is collected at 164 call in
- CHARGE STREET, MADE SHEET, ADDRESS.

- 1 From: 48 Filter Topings (inc. Filter Topings)
- COMMITTED TO SERVICE AND ADDRESS OF THE SERVICE OF THE SERVICE OF (EVELTANT)
- CARL SECURIOR SECURIOR SECURIO
- THE REST HAVE BE SHOULD BE STOLD THE

## \$55 15018 L4076176 L4001 1501000

- THREE COLUMNIES
- TARRET CONSUMER STORE OF ARRESTS
- PROPERTY AND LOCATION
- Change of the Shift of Spatish
- Discovery continue company across TO MAKE I SOUND FOR HER HOUSE IN A FORMER PROSE
- THROUGH I SHRURE UP (ME) HOURS ARE
  - 17-best 1861-47-600:

- Historia (1964) e Mandri Res auffligent (1984) in 1981 (Restroites)
- THE STREET STREET
- : Show it a contribution of the contribution of the contribution o
- (Appendix) his charaking configurations of the opera-
- FROSTRUSTING NATIO
- THEOREM S AND STREET PROPERTY.

#### Accomplished by

- CHARGO HORSE HE REPORT
- FROM FRAME HOTOGEROOM
- SWINDSON BUSINESS (BUILDINGS) MINING THE PART OF

#### MANAGE HAR THE THIRD

MATERIAL SE STATEMENT AND THE SECURIOR STATEMENT

#### MA I BOT S COURSE

- PARTE LATER HER THE LATER HER THE TOTAL STREET
  - 12 Recibio Ange controllingo Africa e 1000 fil
  - Chinada: Olic 4 Te 16: Society attoon for appetit one for the
- Recurrence demonstrates the dealers and dealers

#### BOTTOM OF STREET, MANAGEMENT STATE

PARTITION OF THE ASSESSMENT OF THE ASSESSMENT OF

TANADAR SHEETE STATE OF THE STATE

METODORISE SONICE SE TO THE THE THE THE

CARROL BEILD IN TRANSPORT SPINE

Miles and the second

WEIGHT SHEETED IN SEC. OF

ELECTRIC SCHOOLS CONTRACT & CHARLES

STREET, STREET, SHE SET SET SET

MARCONE DOUBLE THE RE-

#### rentification of the

- March Royal Street, and Street, Street

Accept these cases as

Manager William Springer 14 and

MARKET BOOK STREET

ACCORDING OF SCHOOL SERVICE

化氯苯磺胺 化水流 化二甲基甲基 化水流 化氯甲基 

or applies to the time

#### RELEVANOR FRA

- TORRI FREEZ FREEZENDO GLECCHER 1 NAC
- PRINCE THE PRINCE OF

# or or private time tax

ASSESSMENT OF THE PARTY NAMED IN

Manager ranger ( man of the control of the control to their view water to the shade that the shade the

# Transferred by Pre-

- 17 Homewood (Without to all Filling) WH and Filling CONTRACTOR OF CASE AND CONTRACT
- FROM THE MINISTRAL PROPERTY.
- 13 Mag 17 Mar 1977 Mag 15 A HAR ST. THE ST. Residence softwareness
- FARRES (ELECTRICAL) DE LA PRÍSTA DE FARRES (ELECTRICAL)

#### THE REAL PROPERTY AND ADDRESS OF THE REAL PROPERTY AND ADDRESS OF THE PROPERTY AND ADDRESS OF THE REAL PROPERTY AND ADDRESS OF THE PROPERTY ADDRESS OF THE PROPERTY ADDRESS OF THE PROPERTY ADDRESS OF THE PROPERTY AND ADDRESS OF THE PROPERTY ADDRESS OF THE PROPERTY ADDRESS OF THE PROPERTY ADDRESS OF THE PROPERTY ADDRESS OF THE PRO 00 166440 NAME AND ADDRESS.

THE WHERE WITHOUT THE -THE WAY THE STREET 460

186501 HORSE MAY PROMISE PROVIDE AND -04100 MARKET THE

SELECTION TO SERVICE UPOn -

#### Sparitical Street Street Control of the

- THOUGHT STREET BASE CASCALIBRIUM FOR THE
- 2.7 Micropulities (Mag. 1984) in colleged 1 Mag. 2004/000 1 9700 1 7700;
  - I Michigan I Hagarin puri Vitra Hay Re I mandr
- Children Management and Markett Links open state of the State of

# MARKET BY STREET AND ADDRESS OF THE PARTY OF THE PARTY OF

BETTER THE THE PERSON IN THE PERSON IN

THE RESERVE OF THE PROPERTY OF THE PARTY OF THE PARTY OF

the department of the same of the same of

At the at the tip the section of

# The appeals of the second of the second of t

- TORITORISMOST PROCESS OF THE SERVICES
- ::1964 :: BEXT CREATED AND THE PROPERTY OF THE PROPERTY OF THE
- THE REPORT OF LIGHT CONTRACT AND ADDRESS.
- CTRUMPHORE LIFT FLUORS TRANSPAL GRANDS
- THE RESIDENCE OF THE PROPERTY OF THE PROPERTY

| Monthly<br>Montes |  | ÷ |
|-------------------|--|---|
|                   |  |   |
|                   |  |   |
|                   |  |   |

#### BOOKS : COMMEN ADMIN - DOT FEE.

- PRODUCT AND DESIGNATION OF SAFETY
- PRODREGUES OF THE PROPERTY OF
- DESIGNATION OF THE RESIDENCE

- FREE SEPTIMENTAL CONTROL CONTROL CONTR
- 1781 (RES. 1881) (RE1. (RE1.

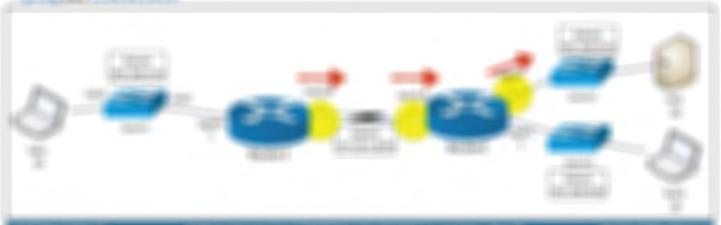

#### THE RESIDENCE OF SECURITY SERVICES.

#### CARLO CONTROL DE COMPONENCIO DE COMPONENCIO DE COMP

- Trinica sellina sense integri integri i descriptori con con con el Principio del Principio del Pri
  - 1 PER supporté consent la 4 la Miss confesione.
- : Filtra different sapon (Filtri Filtri ) california/
- CHARLES OF COLUMN AND SHOULD BE CAUSED
- THE RESIDENCE
- PARAMETER SANDON PROCESSOR
- Report of the site can a fine-
- THE THE RESERVE TO SERVE A PROPERTY OF THE PROPERTY OF THE PRO

# Audio - philippia - b - propii - philippia

- 19000000111000-4466
- THE RESERVE AND ADDRESS OF THE PERSON OF THE PERSON OF THE
- Mary and conflex and in Prince Cultivates is deliverable in the control office and in address of
- Hose carried addresses con our recovers con the manual
- Hitch coaperophisms on the appropriate mean property addresses
- FIRE considerate of Continues and Residence

| - philosopp |  | <b>Barilina</b> |
|-------------|--|-----------------|
| MANAGE.     |  | 57100           |
|             |  | 9100            |
|             |  |                 |

#### THE R. LEWIS CO., LANSING

- CRAFF FLABRAGE AND RECORD FOR THE PROPERTY AND AN ADMINISTRATION OF THE PROPERTY AND ADMINISTRATION OF THE PROPERTY AND ADMINISTRATION OF THE PROPERTY ADMINISTRATION OF THE PROPERTY AND ADMINISTRATION OF THE PROPERTY AND ADMINISTRATION OF THE PROPERTY AND ADMINISTRATION OF THE PROPERTY AND ADMINISTRATION OF THE PROPERTY AND ADMINISTRATION OF THE PROPERTY AND ADMINISTRATION OF THE PROPERTY AND ADMINISTRATION OF THE PROPERTY AND ADMINISTRATION OF THE PROPERTY AND ADMIN
- THE REPORT HOUSE WITH STREET AND A STREET WAS A STREET WAS
- CF 400 BANK STANDARD AND STANDARD AND STANDARD SANDARD SANDARD SANDARD AND SANDARD AND SANDARD AND SANDARD SANDARD S

# THE PERSON NAMED IN COLUMN TWO

- 27 Apriller deliktere i die Lydelikere van Fri generete in 1 Filosofiele di Filosofiele in
- CHARLES ARROSS TA CARROSS AS TO ARROSS ON THE SANDER FOR STANDING
- Charles and Alphaber States and Records about
- Characteristic files device union affiles educate abbitos que files de mon
- : Heritali bair: #Fallico: Franceida rissi- a Franceida rissi-
- CONTRACTOR SECTIONS OF STREET

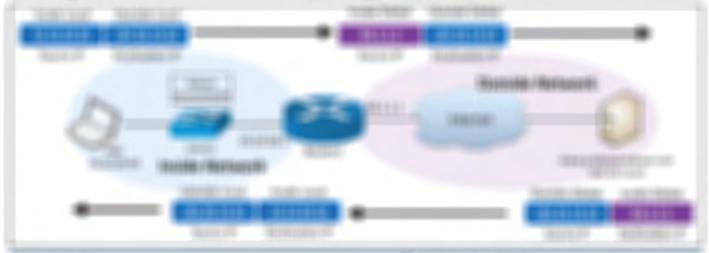

#### Account THE

- 1 Financial color mate (Ref.) color por /Russia.
- Charles discover 47 deletes on Inquired 4 on App 76 opinions (4)
- PRODUCE FRE SAME PROBLEMS
  - CONTRACT EN GREGORIES EN LOURISME.
  - THE PROPERTY OF STREET AND THE PROPERTY OF STREET, STREET, STR
- Place Frankrisis conditionals after the north-free stoke
  - THE PERSON NAMED IN COLUMN TWO IS NOT THE PERSON NAMED IN COLUMN TWO IS NOT THE PERSON NAMED IN COLUMN TWO IS NAMED IN COLUMN TWO IS NAMED IN COLUMN TWO IS NAMED IN COLUMN TWO IS NAMED IN COLUMN TWO IS NAMED IN COLUMN TWO IS NAMED IN COLUMN TWO IS NAMED IN COLUMN TWO IS NAMED IN COLUMN TWO IS NAMED IN COLUMN TWO IS NAMED IN COLUMN TWO IS NAMED IN COLUMN TWO IS NAMED IN COLUMN TWO IS NAMED IN COLUMN TWO IS NAM
- THORE IN HOUSE IT IN A DESCRIPTION IN TRANSPORT

## THET TOUTSELF PART

- THE RESERVE OF THE PROPERTY OF THE PROPERTY OF
- THE SHIP SHIP HARRY PROPERTY AND LABOR.
- FREE STATISTICS GREEN GOVERNMENT AND STATES
  - THE HELD HAR STONE THE LAST HAR LIGHT COLUMN
  - Staggard Microsoft of Friday age Regular
- salizantos sittos signosito Pudenas
- 7601148b4786
- PROPERTY AND LABOUR.

A CONTRACTOR OF THE PARTY OF THE PARTY OF TH

- COMMUNICATION COSTS 1884
- THE RESERVE AT LEASE FROM
- PROBEST OF THE PROPERTY OF THE PROPERTY OF THE
- FRANCIST TO SELECTION OF THE PROPERTY OF THE PROPERTY OF THE P
  - SCHOOL SHOPE
- 1 Applica Chile Localida (1997 State Rose)
  - NAME AND ADDRESS.
- 1 SOURCE SECTION STREET

METADA SALAMA SALAMA SA WAR THE SHARE SHEET THE RESERVE OF THE SHEET SHEET

AN AREA SERVICE CONTRACTOR OF THE PARTY OF THE PARTY OF T

| (Frank)          | 700    | Mér  |
|------------------|--------|------|
| 200000           |        |      |
| THE CHARGE SHEET | 9811   | 1160 |
| 160-160-200-200  | 1951   |      |
|                  | 160.11 |      |

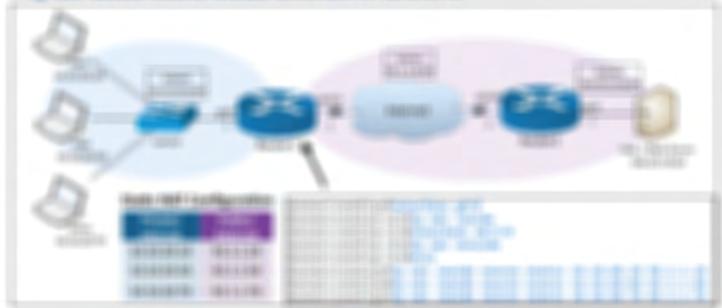

## (Maximg/HHF) 000001

- THE R. LEWIS CO., LANSING, MICH.
- THE R P. LEWIS CO., LANSING, LANSING, L

BROOM COMMERCIALISMS IN AN ADDRESS IN MARRIED, IN SEC.

BOUGHT HOSPINGS DELASTIFF

Notific (Conference) (Coast-Lekislanings/)

Since of Garages or Bracion (Strategicion) (C

NATIONAL COMPLETED

| STREET STREET IN COLUMN                         | THEFT           |               |                     |
|-------------------------------------------------|-----------------|---------------|---------------------|
| BOD HARRY ASSESSED.                             | 9468b (9506)    | GODE-18: SEGE | CONTRACTOR SERVICES |
| D 100 11 11 11 11 11 11 11 11 11 11 11 11       | 185-185-285-185 |               |                     |
| No. 10 (1) (1)                                  | 186 186 286 286 |               |                     |
| No. 14 (14 / 16 / 16 / 16 / 16 / 16 / 16 / 16 / | 180 180 180 180 |               |                     |

# THE RESERVE OF THE PERSON NAMED IN COLUMN TWO

- CONTRACTOR CONTRACTOR
  - : FAMILIE I STATE I SOLI SOLIDE FREE STEETISC

NAME AND ADDRESS.

THE RESIDENCE

- THE PROPERTY OF THE PERSON NAMED IN
  - NAME AND ADDRESS.
  - FRANKS (NUMBER OF STREET

NAME AND ADDRESS OF THE PARTY OF THE PARTY O

- THE PROPERTY OF THE CONTROL OF THE PROPERTY OF THE PROPERTY OF
- 789-100103-12-10-28-10-10-10-10-1

Mariana Carlo Carreso (Color de la Carlo Carlo C

## THE PERSON NAMED IN COLUMN TWO IS NOT THE OWNER, THE PERSON NAMED IN COLUMN TWO IS NOT THE OWNER, THE PERSON NAMED IN COLUMN TWO IS NOT THE OWNER, THE OWNER, THE OWN

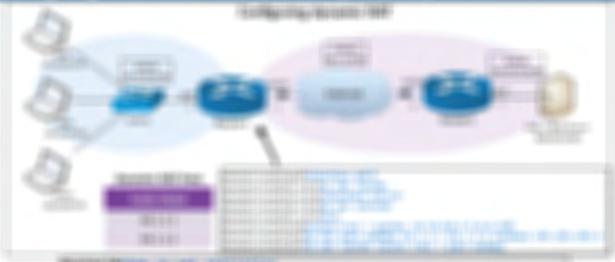

BOARD AND A SECURIOR OF

Better rretu breth breth

# THE RESERVE OF THE PARTY OF THE PARTY OF THE

- CHARGE ATTEMPT 14 CHARL SERVICE FROM THE
- THE RESERVE OF THE PROPERTY OF THE PERSON NAMED IN COLUMN 2 IN COLUMN 2 IN COL

NAME AND ADDRESS.

NAME OF TAXABLE

- CARROLL CONTROL OF CONTROL CONTROL CON
- CORN COMPANY OF CHICAGO SECURITIONS

Marine Half I appear to the Art of the Art of the

Fighting city (Ref.) is constituted.

the last annual course have a supplicate section constraint.

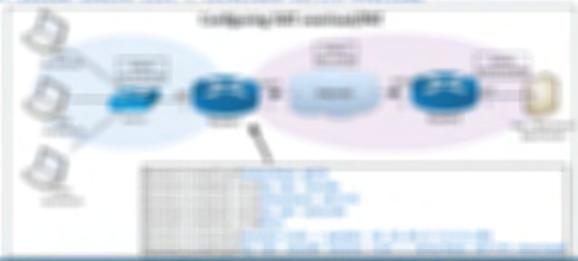

# 4.7 - Configuring Network Address Translation (continued)

#### Monitoring NAT overload/PAT

```
Routerl#show ip nat statistics
Total translations: 3 (0 static, 3 dynamic, 3 extended)
Outside Interfaces: Serial0/3/0
Inside Interfaces: GigabitEthernet0/0
Hits: 68 Misses: 35
Expired translations: 0
Dynamic mappings:
```

| Rout | ter1#show ip nat | translations     |                 |                 |
|------|------------------|------------------|-----------------|-----------------|
| Pro  | Inside global    | Inside local     | Outside local   | Outside global  |
| tcp  | 92.1.1.1:1024    | 10.10.20.50:1027 | 104.20.19.63:80 | 104.20.19.63:80 |
| tcp  | 92.1.1.1:1025    | 10.10.20.70:1027 | 104.20.19.63:80 | 104.20.19.63:80 |
| tcp  | 92.1.1.1:1027    | 10.10.20.10:1027 | 104.20.19.63:80 | 104.20.19.63:80 |

# 4.7 - Troubleshooting Network Address Translation

#### Troubleshooting best-practices

- Check your directions
  - ip nat inside and ip nat outside are easy to swap
  - The inside interface triggers the translation

#### Other troubleshooting challenges

- Unintended ACLs
- We need ACL for dynamic NAT/PAT to work
- Other configured ACLs might drop traffic before we can NAT
- ACLs are processed before the NAT occurs
- NAT needs traffic to work
- The show ip nat translation table will be empty without user traffic
- The network must function correctly
  - All routes need to work properly

#### Static NAT troubleshooting

- Order is important
- Inside local address is first, inside global address is second Router1(config-if)#exit

```
Router1(config)#interface g0/0
Router1(config-if)#ip nat inside
Router1(config-if)#interface s0/3/0
Router1(config-if)#ip nat outside
Router1(config)#ip nat inside source static 10.10.20.10 92.1.1.10
Router1(config)#ip nat inside source static 10.10.20.50 92.1.1.50
Router1(config)#ip nat inside source static 10.10.20.70 92.1.1.70
```

#### Dynamic NAT ACL

- The ACL has to match, so double check your logic
- All ACL IP address matches are pre-NAT addresses

```
Router1(config)#interface g0/0
Router1(config-if)#ip nat inside
Router1(config-if)#interface s0/3/0
Router1(config-if)#ip nat outside
Router1(config-if)#exit
Router1(config)#access-list 1 permit 10.10.20.0 0.0.0.255
Router1(config)#ip nat pool midway 94.1.1.1 94.1.1.2 netmask 255.255.255.0
Router1(config)#ip nat inside source list 1 pool midway
```

#### Dynamic NAT pool

- Make sure you have enough addresses
- The NAT will work for some but not for others
- Check the number of misses in
- show ip nat statistics

You'll see when the NAT isn't working

#### Router1(config)#interface g0/0 Router1(config-if)#ip nat inside Router1(config-if)#interface s0/3/0 Router1(config-if)#ip nat outside Router1(config-if)#exit Router1(config)#access-list 1 permit 10.10.20.0 0.0.0.255 Router1(config)#ip nat pool midway 94.1.1.1 94.1.1.2 netmask 255.255.255.0

Router1(config)#ip nat inside source list 1 pool midway

# NAT overload / PAT troubleshooting

- Almost identical to dynamic NAT
- The only significant difference is the overload keyword
- Don't forget the overload parameter

```
Router1(config)#interface g0/0
                                      Router1(config-if)#ip nat inside
                                      Router1(config-if)#interface s0/3/0
                                      Router1(config-if)#ip nat outside
                                      Router1(config-if)#exit
                                      Router1(config)#access-list 1 permit 10.10.20.0 0.0.0.255
• You'll run out of addresses very quickly Router1(config)#ip nat inside source list 1 interface s0/3/0 overload
```

#### THE PERSON NAMED IN COLUMN TWO IS NOT THE OWNER.

- SUPPLY TRANSPORTED
- THREE CHROCKS CONTROL
- Children Toron Science Property Control Stores
- THE ENGINEERING STREET
- THE CO. LEWIS CO., LANSING, MICH. 49 (1984) 1819 (1984)
- THE RESIDENCE PROPERTY OF THE PROPERTY AND

SECTION OF STREET

THREE CAPTURES SERVICES (ARREST MARKET MARKET MARKET STATES)

MINISTER MINISTER AND ADDRESS OF

#### Michigan sandifications

- THE COURSE PROMITED
- THURSDAY AND PROTESTED OF SET 14 (No. of Series)
- T REMARK CORPORAL SECURITIONS
- TANCOSE ENGINES
- THE REPORT OF THE PROPERTY OF THE PROPERTY OF
- 146-9606
- TRAFFIC MARINA
- CHARGE SAME OF THE HOUSE TO CHARGE
- CI SCHOOL STREET, EPRING
- THE SHARE HER STANDARD STANDARD

#### STORY STORY SHOW

COMPANY TO A SECTION OF THE PROPERTY OF THE PARTY OF THE PARTY OF THE

Manager's conflict through the con-

- Figure Service Hooking companies
  - FAMOU AND THE RESERVE AND THE ADMINISTRATION OF A SERVEN
- 1 Surceptible coadilit file capalificacing a right-
- : Efficient Microsoft company and their charles decrease

#### 18/5/708

THE CONTRACTOR OF THE PROPERTY OF THE PROPERTY

Mileself-rending Persons ti speriogge tile filter og men

MARRIE COMMANDE COM COMMAND COMMAND

## FRE T. S. S. S. S. S. S. SERVICE SHARE SHARE SHARE SHARE SHARE STREET, MINER STREET, MARKET SHARE SHARE SHAR

- Chamberle Street Activities
- Thomas Her
- referentiar to
- Chicagologic Continues
- THE PROPERTY OF THE PROPERTY OF THE PROPERTY O

## SECURE SECTION

- I magazina recotti i see nito i mitti oficostiti vi scrittavicosi.
- French control of the Control of the Control of the
- 2.1 Aggin COC of Manning and Principles of Magnetic Acceptance of Magnetic Acceptance o

#### THEORY IN

THREE PROPERTY IS

1 Briceries 1 Nation

TORRING MINISTER IN

THE RESERVE AND LOSS.

THE OWNER OF THE PERSON OF

19006

COMMERCIAL CONTRACTOR

| **** | Report   |                     |
|------|----------|---------------------|
|      |          |                     |
|      |          |                     |
|      |          |                     |
|      |          | Green annual States |
|      | 10011066 |                     |
|      |          |                     |
|      |          |                     |
|      |          | Stringers recogni   |

#### CONTRACTOR AND HIRTON HOUSE THE RESERVE SHEET SHEET WAS AND THE SHEET SHEET THE RESERVE OF THE PARTY OF THE PARTY OF THE SERVICE COMP. - 1 March 1994 Television CHARLEST TRANSPORT AND ADMINISTRATION OF THE PROPERTY OF THE \$1980 (BUSE) STREET, STREET, TREE-HARD 1 MARKETIGAL STOCK FREEZIGE EACH FREE STREET, AND REAL STREET, AND REAL ginarufic rosasinis: TOP THE PROPERTY OF THE PARTY OF THE PARTY O FREE: STREET, FREE FREE FREE FREE COMMERCIAL PROPERTY. TAKENDA PARKET PROBES REPORTED THE RESERVE OF THE PROPERTY OF THE PROPERTY OF TRANSPORTED SAME House November : 7 Abor Augus Annonius Ar public confir cologis copilies 12 House / Material control (Material Control Control CHISCOLOGIST STATE OF THE STATE OF THE STATE TANKS OF SECTION AND ADDRESS. COMPANY CONTRACTOR CHRISTIAN AND THE THIRTY COME THE CONTROL OF THE PERSON CONTROL 1 Hours High Piles aureup THE SHIPLING 11 SAME PRODUCT ON THE RESERVE THE RESERVE AND THE PROPERTY OF THE PROPERTY OF THE PROPERTY O Managaring Water Street HER ASSESSMENT 1 Marie - Applier Caluffornism MARKET OR STANDARD : 7 Historia Historia de Novembro de Californio II del Californio THE RESERVE TRANSPORT 1 SOFFICIAL STREET, STREET, ST MERCAL SECTION OF SECURITIES AND ADDRESS. CHARLEST CONTRACTOR OF THE CONTRACTOR OF THE CON T A NORTH THE CONTRACT SECURITY SECURITY SERVICES AND ADDRESS OF SECURITY SERVICES. CRAFFOR GETTERSON, 100 CARS. MATERIAL OF STREET STREET, ST. 13 MET MAKE PROVIDED / Francisco 1 FEORES 1 & 1970; 1981 1008/2007 1980 6 1 Au 7 No 10/4 10/4 10/4 10/4 :: 1 - HART HEIDE LABOR - PROGRESSON / PROGRESSON 2 Missingua y comprehendo y principio del pilo THE RESERVE OF THE PERSON NAMED IN COLUMN 2 AND THE PERSON NAMED IN COLUMN 2 AND THE PERSON NAMED I SHEETING THE STREET MINISTRAL HAR THE SERVE OF THE SERVE OF FRANKS HER STATISTICS MARRIED TO THE PARTY OF THE PARTY. STREET, STREET, STREET FEMALES HE STATE OF THE STATE OF THE STATE O : Filtrage ( 4497 ) processing rife: (a ) propriess: MANAGE MANAGE SINC AND PROPERTY. MINISTER CONTRACTOR CONTRACTOR 1 Rocc 1 HR 1 decorational information MARKET THE LOCAL PROPERTY. OF RESIDE STREET, STREET, STREET THE STREET STREET, SHE STREET, STREET, THE RESERVE OF THE PROPERTY OF THE PROPERTY OF WELLOW HAVE THE REAL PROPERTY AND THE RESIDENCE OF THE PROPERTY OF THE PROPERTY DESCRIPTION OF THE PERSON THE PARTY OF THE PARTY OF THE P If the book his it waste is being it had

#### THE RESIDENCE OF THE PARTY OF THE PARTY OF T

#### HET SHEETS I BY MAN

- CONTRACTOR SANCTORS
  - 7 Mars sufficience i Marin polici Mars Marrier
- : 1 Mpc i Mpc x 8 i Approxima i contenti i contenti i Petro
- 1991 (100 FB)
- THROUGH THE RESIDENCE TO SERVICE THE RESIDENCE
- THROUGH FAIRFRANCE COLUMN (WHICH ARRESTS
- CONTRACTOR CONTRACTOR
- 1 466s (199) strugge (16) (15st) stifffiction of all a Physicols
- 11 F F Resta Marris (Fig. / Matter / Matter
- Friedrich (1904) beginnt der State und der State und der S

## ATTOCKED BY THE PERSON

- THE RESERVE OF THE PERSONS
- COSTONERS ARROSTO TOMAS
- Hilliam Francis of the sensitivity format
- CTRESTRANGE CASTROLOGIC AND CARROLOGIC
- Figure con a constraint of the constraint of the constraint of t
- THROUGH HATBOUT THROUGH IN LIGHT MICHEL
- FARRESCO CONTRACTO
- 2.13 T-Begg 111 y 2 Footbornson (K-Begg 100) general Robbs (2010) (KB 100) (KB 100)
- THE PROPERTY OF THE PROPERTY OF THE PROPERTY O
  - THE RESIDENCE OF THE PROPERTY.
- TO MANAGES IN THIS TIES FROM THE PROPERTY OF THE PROPERTY OF T

#### 96: citto-er/46:cteas

- THEOLOGIST CONTRACTOR
- CONTRACTOR OF THE
- THE PROPERTY AND PERSONS ASSESSED.
- Paritornas carriagos
- 190mm/W
- 190gs Wolfeld Toppadi Spice 1906
- 1 4 a filling in registroscom safferso-
- There is seen if the process were
- Physicalist Haggings (C.
- Faffinis Participante riborrago FAVE BRE pa-

#### With the Control of the State of the State o

- THE DUBLISH STORY
- They are pasted the record offers to
- a description of the color of the color of t
- Februar (Assets)
- TRANSP / / 1906: 27 36 (1) 200/ Sp / F± 100 000
- (Remail provides Heating 14s (Re-
- THE STREET A TREATMENT AND THE PROPERTY OF THE PROPERTY OF THE
- THERE INDIVIDUAL PROPERTY OF THE PROPERTY OF THE PROPERTY OF T
  - Column Colors Colored Water
  - 251128

#### ARREST - HOUSE - HOUSENESS

- THOUGHT BY THE CATCHES A THE CASE OF THE CATCHES
- CONTRACTOR CONTRACTOR

| divine the same |                |               |                            |
|-----------------|----------------|---------------|----------------------------|
| gartings        | (All III)      |               | 1880                       |
|                 |                |               |                            |
|                 | (570,054,1140) | (445141111111 | ::3800311; NR1 (FB1 ?E1100 |

| STREET, STREET, STREET | Better enters | (PREMIATE) | ORDERT SERVICE | STARTING. |  |
|----------------------------------------------------------------------------------------------------|---------------|------------|----------------|-----------|--|
| Sufficeability                                                                                                    |               |            |                | (88)      |  |
| (\$6000000000000000000000000000000000000                                                                                                    | 1991          | -9781      |                |           |  |
| (BARROWN)                                                                                                    | 1991          |            |                |           |  |
|                                                                                                    |               |            |                |           |  |

#### Street Hospings

- THURST HARRISE THAT HAS THE HOLD BETWEEN
- Filte Testinatri Antonio
- : 1 Ballinde party Land College Land College
- TRANSPORTE SET HERE
- 1 5 10 100 100 100 140 100 100
- THE THORSE SHEET AND SHEET SHEET TO SHEET STORES.
- Figure 1909 of House Phone Phone on Fibrouries guiller
- I solication income
- THE RESERVE THE RESERVE THE PROPERTY OF THE PROPERTY OF THE PR

ACTION AND ACTION AND ACTION ACTION AND ACTION AND ACTION AND ACTION AND ACTION ACTION AND ACTION ACTION AND ACTION ACTION AND ACTION ACTION ACTION ACTION AND ACTION ACTION

- : 1 Alogo ago ilikusti sakkot tur so rodikka i Sogo iligali.
- THE RESIDENCE AND SERVICE SHOULD SHOULD SHOU
- : Figure After A teachers on the owner of the
- Please and a Citizen water of Residence
- THE STREET AND SECURITY AND SECURITY AND SECURITY.
- THE SHARE WE SET AND ADD THE PROPERTY OF THE PROPERTY OF THE P
- THE RESERVE AND ADDRESS OF THE PARTY OF THE PARTY. Street and the street
- T ROLL COMES ARREST HAVE A RECORD FOR THE PROPERTY OF THE PARTY OF THE PARTY OF THE
- THE GOODS HOUSE ACCOUNT AND

# THE REST OF THE PARTY OF THE PARTY OF THE PA

- THURSDITH TOO SALE TOO SEED A BOOK ON THE
- 17 Majoratikyali si sir Hasa napalai si Pasi Athadi Hasaa 1986
- TRACTAL SECTION AND ADDRESS OF THE PARTY OF THE PARTY OF
- The 14 April 2 1988 1987 (0)
- THE RESIDENCE OF STREET

- The Francisco State of the Control of the Control o
- CERTAIN AND ADMINISTRATION OF THE PROPERTY OF THE PROPERTY OF
- THE RESERVE OF THE PROPERTY OF THE PROPERTY OF
- TARREST TARRESTON TOWNS TOWNS

BOOKER COMMAND TO SEE STREET, MAN TO

- THE RESERVE OF THE PROPERTY OF THE SECURE SI RESERVE
- 13m (8m (6
- CARDS AND THIS CAR STREET, THE PARTY OF THE PROPERTY OF THE PARTY OF THE PARTY OF T

STREET AND DESCRIPTION OF THE PARTY OF THE PARTY OF THE P

AND DESCRIPTION OF THE PARTY OF THE PARTY OF

\$1.00 to \$1.00 to \$40.00 to \$1.00 to

Bride (deleter in 1986)

**国际 国际国际电池电影 电水平** 生产 MINISTER COMMANDED FOR COMMENT AND CONTRACTOR MADE AND ADDRESS OF THE REAL PROPERTY AND ADDRESS OF THE REAL PROPERTY ADDRESS OF THE REAL PROPERTY AND ADDRESS OF THE REAL PROPERTY AND ADDRESS OF THE REAL PROPERTY AND ADDRESS OF THE PROPERTY ADDRESS OF THE PROPERTY ADDRESS OF THE PROPERTY ADDRESS O

#### STARROWS CONTROLS

- 78 (99/80) 180 (19 198) F1 (80%)
- : Filips is possible filips to pattern the Filips
- : (Afficulty Fig. 18) population represents (AT 100 AFF afficulty stage)
- THE THOUGHT CONTROL TO SERVICE AND THE RESIDENCE OF THE PROPERTY OF THE PROPERTY OF THE PROPER
- THE STREET STREET CO. LANSINGS

## HORSETTE: FROM SHIPTING

THE REST OF THE PERSON NAMED IN COLUMN 1

MICROSPICIONAL PROFESSION SERVICES IN

TEMBER OF PROBRESS

MATERIAL PROPERTY AND AND ADDRESS OF THE PARTY AND ADDRESS OF THE PARTY

- Fagorita ribor trasilatori i additato e a ribordili i ascruto dell'Assi-

BRIDGE CONSTRUCTOR STATE STATE

- THE RESIDENCE OF STREET, STREET, STREE TRANSPORT CONTRACTOR
- / Brown I settle: webs
- 11 MINES SON THE EARLY STREET
- TANKS IN MARKS INCOME. SECURE OF SECURE OF
- : Their effected is placed interfect mater

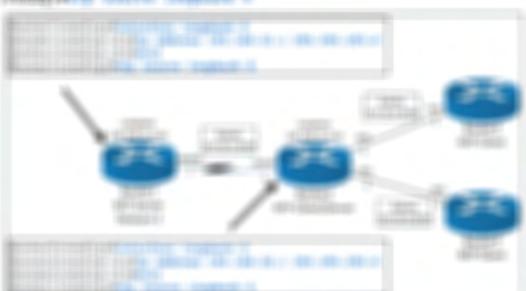

# 5.3 - Initial Device Configuration

#### **Booting IOS**

- Performs a POST
- Power On Self Test
- Basic hardware check
- Boots from ROM
- Bootstrap program is copied into RAM
- Bootstrap boots an IOS image or ROM Monitor (ROMMON)
  - ROMMON is used for administrative and maintenance purposes
- IOS loads the startup-config file
- Loaded into RAM as running-config

#### Initial device configuration

- No configuration file? No problem.
- System Configuration Dialog (Setup Mode)
- Menu-driven configuration on a new device
- You don't have to use Setup Mode
- Configure the dvevice through configure terminal

#### What you'll need

- Hostname
- Enable secret password
- Protects privileged EXEC and configuration modes
- Enable password
- A less-secure version of the enable secret password
- Remove it after configuring the device
- Virtual terminal password
  - The password used when accessing the device over the network
- Configure SNMP management (yes or no)
- · Physical interface for management
- Need IP address and subnet mask

# 5.4 - Configuring IOS Passwords

#### Authenticating to IOS devices

- Most organizations will use an external AAA server
- Authentication, Authorization, and Accounting
- No passwords on the IOS device
- · You might want a backup login
- Just in case
- Potential security concern
- Store the passwords securely

#### Teletype lines

- Inbound connections are made over TTY lines
- Many different TTY lines on an IOS device
- CTY Console interface
- TTY Asyncronous serial interfaces
- AUX Auxiliary port
- VTY Virtual teletype/virtual terminal
- View with show line

#### User mode and privileged mode passwords

- Console password
  - Protects connections through the console port
- vty password
- Protects connections through the virtual teletype port (telnet or SSH)
- Enable password
  - Prompts when entering enable mode
- With no passwords configured, no passwords are required
- A bad idea

#### **Authenticating to IOS devices**

- · Most organizations will use an external AAA server
- Authentication, Authorization, and Accounting
- No passwords on the IOS device
- You might want a backup login
- Just in case
- Potential security concern
- Store the passwords securely

## Configuring lines

Console password

Routerl#configure terminal
Enter configuration commands, one per line. End with CNTL/Z.
Routerl(config)#line console 0
Routerl(config-line)#password sgc
Routerl(config-line)#login

• Telnet/SSH password

Routerl#configure terminal
Enter configuration commands, one per line. End with CNTL/Z.
Routerl(config)#line vty 0 4
Routerl(config-line)#password sgl
Routerl(config-line)#login

• Enable/Privileged EXEC mode password

Routerl#configure terminal
Enter configuration commands, one per line. End with CNTL/Z.
Routerl(config)#enable secret cheyenne

## REPORT OF THE PERSON NAMED IN COLUMN 2 IN COLUMN 2

- FREEZING BOOK BOOK BOOK BOOK CARRIED SHAFES IN SERVING ASSOCIATION OF
- THE CONTRACT OF THE PROPERTY OF THE PROPERTY O

MITS AND ADDRESS OF

CONTRACTOR OF STREET

CONTRACTOR STATEMENT OF STATEMENT

- 146001-00001-001-01-081-01-001
- THE RESERVE AND THE PROPERTY OF THE PROPERTY OF THE PROPERTY O
- THE STREET STREET, STREET, STR
- : Filtranspar (French et Ferragolie) (En Franza) (Met
- THER PRODUCE
- CHRONIC FRANKS FRANKS STORY
- THE RESERVE THE PROPERTY OF THE PROPERTY OF TH
- FREE HERRISON
- THERESO : MICH THAT
- 1 Straffs / According Incompany (No. 1986) (All Cappers

- CONTRACTOR CONTRACTOR AND ADDRESS OF A STREET AND ADDRESS.

901191

- Francisco configura i conseri decretora ca casa i nombre
- 3. A Countre Color Places Million A Change Rept. (1995) colored 7. 4-4 Mer.
- 2 Francisco (All Company Company (All Company) (All Company) (All Compan

## MARKET MARKET

- FAMILY AND THE STREET, THE SECOND STREET, THE SECOND STREET, THE SECON
- 1 War a discount in made in 1981 to the a december of 1984 to 1985.

Marcon 1886 (SDEENS) May not be manage of TRACTO COMPANY OF STREET

#### T1880 11800005

CHARLES TO ME THE PARTY OF THE PARTY OF THE

#### directory constitution

Bride Will allower the bird the discount of \$10,000 At 100 AD141 BIOLINE NAME OF TAXABLE PARTY.

#### Free Hassian

THREE THREE CONTRACTORS IN A PRINT SHIP TO PROTECT OF

#### BUTCH TO THE OWN OF THE OWNER, THE OWN

Notes with address the new part and the measures of FIRE COMES OF COMPANIES BANKS AND SERVICE ROBBERT STOLEN AND REAL REPORT OF THE WINDS

- THE RESERVE ET PHE SHOULD SHOULD SHAWFING
- DESCRIPTION OF STREET
- CONTRACTOR OF SECURITY AND ASSESSED.
- STATEMENT NAME OF THE PARTY.

- HE LOUIS IN THE PLONE OF
- THE RESERVE OF THE PROPERTY OF THE PROPERTY OF
- 1 Marco 1994 (A FEB 0 FROM 1993) (AND 1994) (FEB 1994)
- STREET STREET STREET STREET STREET STREET STREET STREET TOTAL CONTRACTOR / PARK
- FROM HER SERVICE TO SERVICE TO SE
- THREE SERVICE HE SERVICE SERVICES SERVICES SERVI BURNING SERVICE STATE OF THE PARTY OF THE PARTY OF THE PA
- CTRUE I RECEIVED FOR
- T Place control south rate throught a control from the control of the control of 17 HORN MINOSOR'S BOTH LAWRENCE IN BEHANDS

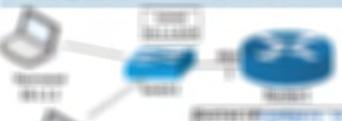

NAME OF TAXABLE PARTY OF TAXABLE PARTY O BOOKER & COURSE MOTORES FROM IT ARRESTS AND A 12 OF 12 OF 12 OF 12 OF 12 OF \$100000 10000\$245 100 (\$50 H) Brander (1998) (1981) Mediate (1982) (198 BOOKELLINGER LINEAR ST.

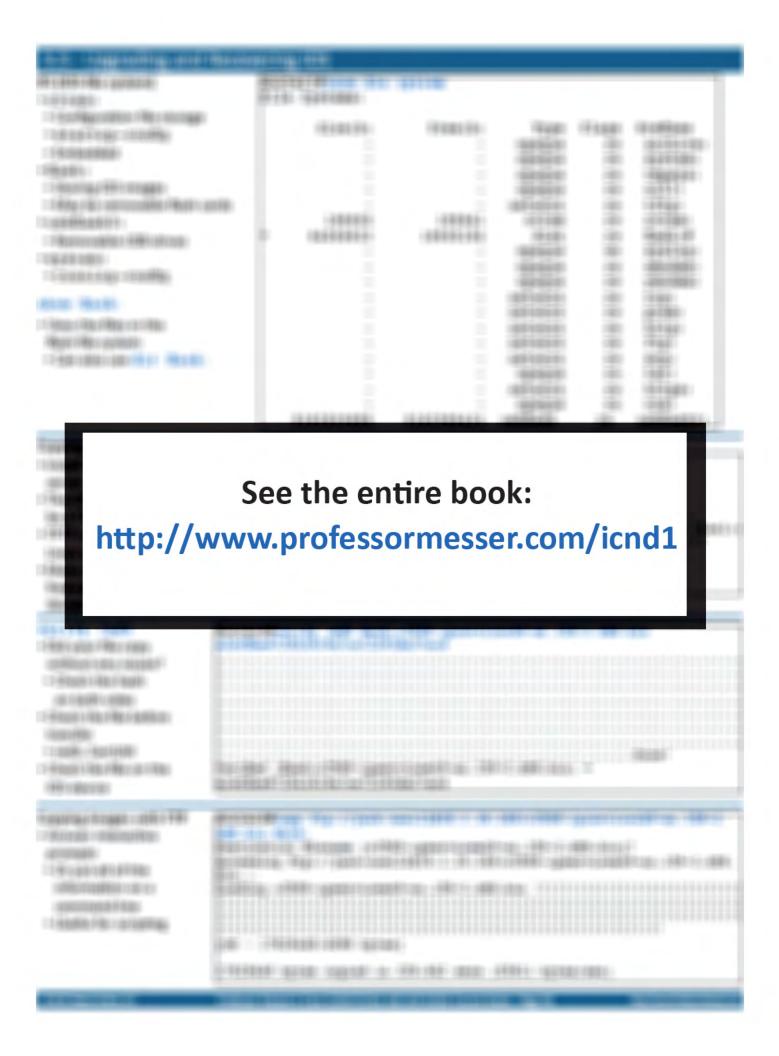

```
THE REAL PROPERTY AND LABOUR.
 CRONE LETTER DE FET DE PRODUCTION DE L'ANNO DE L'ANNO DE
               THE REPORT OF THE PROPERTY AND ADDRESS OF THE PROPERTY AND ADDRESS OF THE PROPERTY ADDRESS OF THE PROPERTY AND ADDRESS OF THE PROPERTY ADDRESS OF THE PROPERTY ADDRESS OF THE PROPERTY ADDRESS OF THE PROPERTY ADDRESS OF THE PROPERTY AND ADDRESS OF THE PROPERTY AND ADDRESS OF THE PROPERTY AND ADDRESS OF THE PROPERTY AND ADDRESS OF THE PROPERTY ADDRESS OF THE PROPERTY ADDRESS OF THE 
1 Star Capation of Plants Stroman State
               THE SAME AND THE PROPERTY OF THE PROPERTY OF T
                                   Ministers continue Management (see ap 1111) sage (4) per set (1117).
THESE VERY WAY ASSESS
                                   SHOULD SELECT THE PARTY OF THE PARTY OF THE PARTY.
               TARREST SECTION STATES SECTION AS A SECURITY OF THE PROPERTY OF THE PROPERTY O
                                 PROPERTY AND ADDRESS OF THE PARTY OF THE PARTY OF THE PARTY.
                                                                                                                                                                                                                                                                                                                                                  THE RESERVE OF THE PERSON NAMED AND PERSONS THE PERSON NAMED IN
                               Become to the crossic depotential groups to authorities.
                               Speakers on the teleptor (appearable)
                                   $188 FEBRUAR CONTRACTOR SERVICES
                                                                                                                                                                                                                                                                                                                                                                                                                                                                                                                                                                                                                                                                                                       100
                                                                                                                                                                                                                                                                                                                                                                                                                                                                                                                                                                                                                                                                                                                                                                                                                       HARL HEARING HARRY
                                   PROSPERIOR OF ALL PLANTS AND ADDRESS OF THE PARTY.
     ROSS AND
                                                                                                                                                                                                                                                                                                                                                                                                                                                                                                                                                                                                                                                                                                                                                                                                       PRODUCED AND DESIGNATION OF
TRANSCO. of FAME I RESEARCH SET MAY PROFE
                                                                                                                                                                                                                                                                                                                                                                                                                                                                                                                                                                                                                                                                                                                                                                                                     THE PROPERTY OF STREET
                                                                                                                                                                                                                                                                                                                                                                                                                                                                                                                                                                                                                                                                                                                                                                                                                   146-12-146-1-16-180-1806-1806
               : Place reproduces single-
                                                                                                                                                                                                                                                                                                                                                                                                                                                                                                                                                                                                                                                                                                                                                                                                 THE PROPERTY AND PERSONS IN
 Objects (Steps (BAB))
               : Statement of the control of the control of the co
                                                                                                                                                                                                                                                                                                                                                                                                                                                                                                                                                                                                                                                                                                                                                                                                 PROSERVATION OF
 TRANSPORT AND A THE START OF THE PROPERTY.
                                                                                                                                                                                                                                                                                                                                                                                                                                                                                                                                                                                                                                                                                                                                                                                                             THERE IN THE WHITE SHOP
               CHARGO TO SERVICE SALES OF THE SERVICE SALES OF THE SERVICE SALES
                                                                                                                                                                                                                                                                                                                                                                                                                                                                                                                                                                                                                                                                                                                                                            man (1 Okon Okok in e i Monadi i 1
                                                                                                                                                                                                                                                                                                                                                                                                                                                                                                                                                                                                                                                                                                                                                                                                                     PROFESSION APPROXICATION OF THE PROPERTY.
 : 1997 DAME INC. INCREASE SORRAPHIC
                                                                                                                                                                                                                                                                                                                                                                                                                                                                                                                                                                                                                                                                                                                                                                                                                     City and a service of the control of the control of
               2 Shadik ripata Fibis ripatan p - Tana Aga candiga
                                                                                                                                                                                                                                                                                                                                                                                                                                                                                                                                                                                                                                                                                                                                                                                                   THE ENTRY WITH COST PARTY WITH
               THE THE CONTRACTOR TO THE PROPERTY OF THE PROPERTY OF THE PROP
     ACCORDING TO CONTRACT OF
                                                                                                                                                                                                                                                                                                                                                                                                                                                                                                                                                                                                                                                                                                                                                                                                     THE RESIDENCE
 THE PROPERTY AND THE
                                                                                                                                                                                                                                                                                                                                                                                                                                                                                                                                                                                                                                                                                                                                                                                                   TRUSH SERVICE WAR
               THE RESERVE THE PROPERTY.
                                                                                                                                                                                                                                                                                                                                                                                                                                                                                                                                                                                                                                                                                                                                                                                                     TO A REAL PROPERTY OF THE PROPERTY OF THE PROP
               CONTRACTOR OF THE PARTY AND ADDRESS OF THE PARTY AND ADDRESS OF THE PAR
                                                                                                                                                                                                                                                                                                                                                                                                                                                                                                                                                                                                                                                                                                                                                                                                     NAME AND POST OFFICE ADDRESS OF TAXABLE PARTY.
                                 STREET, SQUARE & BOTTO
                                                                                                                                                                                                                                                                                                                                                                                                                                                                                                                                                                                                                                                                                                                                                                                                     PROFESSION STATE OF THE PROFESSION OF THE PROFESSION OF THE PROFES
                                                                                                                                                                                                                                                                                                                                                                                                                                                                                                                                                                                                                                                                                                                                                                                                 State States High Street, 1981.
 1 About 1 Van Harring - spring
                                                                                                                                                                                                                                                                                                                                                                                                                                                                                                                                                                                                                                                                                                                                                                                                   PROFESSOR STREET, SAN STREET, SAN STREET, 
               THE RESERVE OF THE PARTY OF THE PARTY OF THE
                                                                                                                                                                                                                                                                                                                                                                                                                                                                                                                                                                                                                                                                                                                                                                                                                     Hard Older TTW - golden - St. 1971
               1 Francis (Resistant of the party of the section of
                                                                                                                                                                                                                                                                                                                                                                                                                                                                                                                                                                                                                                                                                                                                                                                           1 A ROOM 1 ARE 1 ROOM 1 AND PAGE 1 ARRIVAL
                               Manage worth, coal above spiller amounts
                                                                                                                                                                                                                                                                                                                                                                                                                                                                                                                                                                                                                                                                                                                                                                                                       THE RESE
                                     9000 : PRO: : 1555005
                                                                                                                                                                                                                                                                                                                                                                                                                                                                                                                                                                                                                                                                                                                                                                                         100100
                                     THE THEOLOGICAL PROPERTY.
                                                                                                               BUILDING STREET, STREET, STREE
                                                                                                               NAME OF TAXABLE PARTY OF THE PARTY OF TAXABLE PARTY.
                                                                                                               BRIDGE TO COMPARE MEDIT COLUMN TRANSPORT CONTRACTOR SERVICES CONTRACTOR CONTRACTOR CONTR
                                                                                                             MARKET STREET, STREET, OF STREET, STREET, STRE
                                                                                                             SHIPP OF STREET, SOUTH
                                                                                                               Species region ( 14 apr.)

    Reality of Refer to proper to consider constraints of the contract of the contract of the contrac
                                                                                                                                                                                                                                                                                                                                                                                                                                    - Rest / hoolie rest
                                                                                                               SHARE WELL
                                                                                                                 Brivales (folio file) - files (file)
                                                                                                               STABLES GEORGE
                                                                                                                                                                                                                                                                                                                                                                                                                                                                       .....
                                                                                                                   BERTHAN BOOK
                                                                                                                                                                                                                                                                                                                                                                                                                                                                       - -
                                                                                                                   BREADER ARREST START
                                                                                                                   BALLET THREE TOTAL
                                                                                                                                                                                                                                                                                                                                                                                                                                                                       - 40
```

#### CO. CO. STATEMENT & CO. CO.

#### RECORDANG THE LEGISLATION

- THE RESERVE OF THE PROPERTY OF THE PROPERTY OF
- : PRODUMBE O PRESENTA
- Chicago Algorithi vilgorites at Mileston e a serfilige collection
- Housewishes can insceed the contribute configuration (Re)
- TRUE TO SERVICE STREET, STREET, STREET
- THE CONTRACTORS IN 19 IF LEADING
- of Rent e spice (Notice
- TRANSPORTED TO STREET THE PROPERTY OF THE PROPERTY OF THE PROP
- APRILITY CREATING THOMAS
- : CROSSES AND TROOT FRANCISCO PROCESSORS CARROLLED FOR
- 17 FEBRUAL AND THROWSHAM AND RESIDENCE FRANCE AND RES

#### ARRIVATION OF STREET

- Friday of Helder A Friday
- : PRODUCE FRANKE LINESSES
- 13-95 (MBC) (NSBO) (ARREST (MC)
  - HOME THE CHARLEST HE CHARLEST THE
- 2 FMM / TROUGH & PROBLEMS / CROSSING 1: 0 F FM / FROM SEPTEM / FF FM / FF F
- 1 Mar Res (college college copping) of the
- THE RESIDENCE OF THE PARTY OF THE PARTY OF T
- Pilladinos i Rib (Riod) i ropropo y del Ribod i Rib (Ribonio
- : Dakking Billioppi portugik.
- Fifty a regarding a configuration and
- CFININGS FEET STANDS TOOLS (IN) IS LANCOUNT.

```
STATE OF THE PARTY OF THE PARTY
```

#### State oursely man-

- THE RESERVE FRANK SHIP TO SET MANUSCRIPT
- Tributes (Ab.) Borro i Annoyli (Ab.) preto include:
- Responsibility and the colors.
- THE LESS COUNTY OF THE STREET
- March 104 Tolk: SMMLPR SHITLERS SHIME
- CT 9 BORD LINES STRAIGHT SOFTWARE STREET
- STORE TO LEGISLATION
  - THEOLOGY GLODING OF
- E SECTION OF THE PROPERTY OF THE PROPERTY OF T
  - PROFESSION PROFESSION

```
PRINTED TO STATE OF THE STATE OF THE STATE O
TRANSPORTED FRANCISCO
        FROM STRONG PROPERTY AND STRONG
                              BROOM PROPERTY AND ADDRESS OF THE PARTY OF THE PARTY OF T
THORSE SCHOOL 1 (1994)
        -19 mg cod 1 talmed 19kg rooming, roofs, 19kg
        13 Address 1 and 1 approved 1 a 15th 1 at 16th part
Figure 1 and 1 and
        THE RESERVE THE RESERVE THE PARTY OF THE PARTY OF THE PAR
        PRODUCE AND ADMINISTRATION OF THE PROPERTY OF THE
     MARKET OF THE OF THE OWN THE ART AND ASSESSED.
     RESISTANCE PRODUCT FOR STATE OF STATE OF STATE O
                                                                                                                                                                                                                                                                                                                                                                                                                                                                                                                                                                                                                                                                                                                                                                                                                                                                         -tompounts-tomp
     HAY SERVE THEMSE IN THE MEDICAL PARTY SERVED IN
       MARKET OF THE REAL PROPERTY OF THE PARTY OF THE PARTY.
     PROPERTY OF STREET, STREET, ST
   RESISTED WILLIAM TERRITORS TO THE
     BORDBERGS (FRANCISCO ES ES ESTRE CONTRACTO
     ROBBIG TODARIC SOME HIGH IN 11 TH HAT THE PRAINT I
                                                                                                                                                                                                                                                                                                                                                                                                                                                                                                                                                                                                                                                                                                                                                                                                                                                                                             OFFICE CONTRACTOR
   HE SEPTEMBER
     THE STREET CHARGE IN THE RESERVE AND STREET
       MODEL STREET
   FOREST STREET, ADDRESS.
     COMMISSION CONTRACTOR AND ADDRESS OF THE LOCAL
PERMITTED VANDES
        THE TRACKET SHOW SHOW THE TRACKET
   TRUMPOR TRAINER
                                                                                                                                                                                                                                                                                                                                         #101111111111111111111111111111
              CONTRACTOR OF TAXABLE PARTY.
                                                                                                                                                                                                                                                                                                                                       Brookspie (1998); spielerits (Burk: 1941/44) etteric syr
            RECEIVING.
                                                                                                                                                                                                                                                                                                                                     Montenant (1998) partie (1978) the sacrage (1977)
              CONTRACTOR STORES
                                                                                                                                                                                                                                                                                                                                     Morrosco Company of the Co. Phys. 117 (1990)
          : File - smooth squared in
                     BOOK OF THE OWNER OF THE
                   Michigan (Michigan) (All Chicago) (All Chicago) (All Chica
                       BOOKER STREET
                       For tasking princip comparations at time in it.
                       THE COST SECURITY WE SEE TO SEE THE PROPERTY AND PROPERTY ASSESSMENT ASSESSMENT ASSESSME
                       31400014000:11
                          reserve D
                                                                                                                                                                                     100000
                                                                                                                                                                                                PRESENT AND PROPERTY TO THE PROPERTY TO THE P
                                                                                                                                                                                              THE PARTY OF THE PARTY OF THE P
   STREET, STREET, STREET
FRIENDS AND MADE WARRY FRIENDS
                                                                                                                                                                                                                                                                                                                                                                                                                                                                                                                                                                                                                     286
                                                                                                                                                                                                                                                                                                                                                                                                                                                                                                                                                                                                                                                                                                                                                                                                                              STEET IN HOLD IN HUMBER
        THE RESERVE AND ADDRESS.
                                                                                                                                                                                                                                                                                                                                                                                                                                                                                                                                                                                                              8001
                                                                                                                                                                                                                                                                                                                                                                                                                                                                                                                                                                                                                                                                                                                                                                                                           STREET TO STREET
I fine a popularity and inter-second
                                                                                                                                                                                                                                                                                                                                                                                                                                                                                                                                                                                                         10000
                                                                                                                                                                                                                                                                                                                                                                                                                                                                                                                                                                                                                                                                                                                                                                                                                       THERETO IS NOT THE
```

1010111

CHARLES TO CORP TO THE PROPERTY OF THE PARTY OF THE PARTY

# TRACTOR TRACTOR THE RESIDENCE OF THE PARTY OF THE PARTY. Marie Company of the Control of the Control of the 1 Administrator Applica Administrative (Application (Application (Appl CHARLE SHIP CONTROL OF SHIP SHIP CONTROL 1 Fig. of specialities charlesinolity and 1961001464464 FFRE LATER COSTS 1 9880 History THE RESERVE OF THE PROPERTY OF THE PROPERTY OF TO MAKE THE COURSE OF THE CONTROL OF THE CONTROL OF 11 MARK TO COMPANY ATTRIBUTE ( IN TANK) WINDS HARRY SEE TOTAL WHEEL COLD SECTION THE STATE OF THE STATE OF STATE OF STREET, STATE OF STREET, STATE OF STATE OF STATE - Name of the partition of the partition Passici rustic THE RESERVE OF THE PARTY OF THE PARTY OF THE 7861 61 November 101 1961 NOV TAKES SHIPS OF THE SECOND SPECIAL THEOREM | MANAGEMENT & THEOREM (MANAGEMENT - Minimum : community cases (MART plate) deposition THREE SERVICES AND THE PROPERTY OF THE PROPERTY OF THE COURT OF THE CORNER OF THE CONTRACT OF THE CONTRACT OF THE CONTRACT OF THE CONTRACT OF THE CONTRACT OF THE CONTRACT OF THE CONTRACT OF THE CONTRACT OF THE CONTRACT OF THE CONTRACT OF THE CONTRACT OF THE CONTRACT OF T FROM IN CHARLES TO SEE THE PROPERTY OF THE PROPERTY OF THE PRO CF FFE 6 FO REPORTS COMES FFE 6 FO RECESSORY DOMES (BI-THE R. P. LEWIS CO., LANSING MICH. 400 P. LEWIS CO., LANSING MICH. I STREET CONTROL TO SAFERA WAS I'VE ADDRESS A PROTECTION OF Filtradi i Burnica and i spati a per i siddel i dan e basenhale. FRANCE (FRANCE) HAVE FRANCE The circ appril the protocol is some appriling commi-THE RESIDENCE OF THE PROPERTY OF THE PROPERTY 1900 90 90 90 THE BOOK SEAL SHIP BEING TO SEE SOFT THEFT THE CONTRACT OF THE SECTION AND SECTION THE RESERVE OF THE PARTY OF THE PARTY OF THE THE REPORT OF THE PROPERTY OF THE PROPERTY OF Friedlicht und Franzisch deliters, - Wittereit derun. PROGRAMM TO AND ADDRESS OF THE PARTY OF THE PARTY OF THE The company control is thereby control in our comp-1.7 But F F Kings (F) According Cappa - published in the circles THE CONTRACT TRACTOR (AND CASE) TO A DOMESTIC. - ADDRESSING A TRANSPORT OF THE PROPERTY OF THE PROPERTY OF TH THE THIRD HAS FROM THE SAFETY AND THE SAFETY AND TH THE STATE OF THE PARTY OF THE STATE OF THE STATE OF THE S THOSE THE THE PROPERTY OF THE PROPERTY OF THE

# PERSONAL PROPERTY OF THE PERSON

- THE ANT HAVE BEEN ARREST AND A STREET
- 1964 and 1964 to 1984 show
- THE STATE OF THE STATE OF THE S
- The second strongs of the second
- THE THE OWNER OF SECTION 1944 OF THE PROPERTY.
- FROM: HOF LICE HARRY TODAY

## 

1900 15000 16190 1600 1600 1601 16190 1600

# 5.6 - Logging at the Terminal (continued)

#### terminal monitor

Monitor the logs in an SSH session

```
Router4#
000078: Mar 7 20:58:18.303: %LINEPROTO-5-UPDOWN: Line protocol on Interface Vlan2, changed state to down
000079: .Mar 7 20:58:19.327: %LINEPROTO-5-UPDOWN: Line protocol on Interface FastEthernet0/2, changed state to down
Router4#
000080: .Mar 7 20:58:20.342: %LINK-3-UPDOWN: Interface FastEthernet0/2, changed state to down
Router4#
000081: .Mar 7 20:58:28.562: %LINK-3-UPDOWN: Interface FastEthernet0/2, changed state to up
000082: .Mar 7 20:58:29.569: %LINEPROTO-5-UPDOWN: Line protocol on Interface FastEthernet0/2, changed state to up
Router4#
000083: .Mar 7 20:58:56.656: %LINEPROTO-5-UPDOWN: Line protocol on Interface Vlan2, changed state to up
Router4#
```

```
Router4#show logging
Syslog logging: enabled (0 messages dropped, 0 messages rate-limited,
                         0 flushes, 0 overruns, xml disabled, filtering disabled)
No Active Message Discriminator.
No Inactive Message Discriminator.
    Console logging: level debugging, 83 messages logged, xml disabled,
                     filtering disabled
    Monitor logging: level debugging, 6 messages logged, xml disabled,
                     filtering disabled
        Logging to: vty1(6)
    Buffer logging: level debugging, 83 messages logged, xml disabled,
                    filtering disabled
    Exception Logging: size (4096 bytes)
    Count and timestamp logging messages: disabled
    File logging: disabled
    Persistent logging: disabled
No active filter modules.
    Trap logging: level informational, 87 message lines logged
        Logging Source-Interface:
                                        VRF Name:
Log Buffer (4096 bytes):
8.137: %LINK-3-UPDOWN: Interface FastEthernet0/3, changed state to up
```

#### Severity levels

- · Logging levels can be individually configured
- · Each service can have it's own verbosity
- Logs are displayed for that level and lower (more severe)
- Console logs

logging console 7

Monitor logs

logging monitor 6

Internal buffer logs

logging buffered 4

Syslog

logging trap 6

#### Debugging

- Monitor IOS internal processes
- Many different debug options

| Severity Level | Keyword       | Description                      |
|----------------|---------------|----------------------------------|
| 0              | emergencies   | System unstable                  |
| 1              | alerts        | Immediate action needed          |
| 2              | critical      | Critical conditions              |
| 3              | errors        | Error conditions                 |
| 4              | warnings      | Warning conditions               |
| 5              | notifications | Normal but significant condition |
| 6              | informational | Informational messages only      |
| 7              | debugging     | Debugging messages               |

- Enabling debug will use additional resources
- Make sure you have the overhead

Router4#show process cpu

If you're connecting over ssh, be sure to enable logging

Router4#terminal monitor

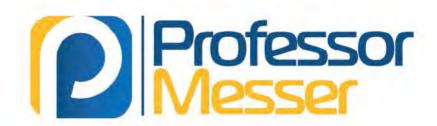

Thank you for viewing this sample of my ICND1 Course Notes. Good studies!

http://www.professormesser.com/icnd1

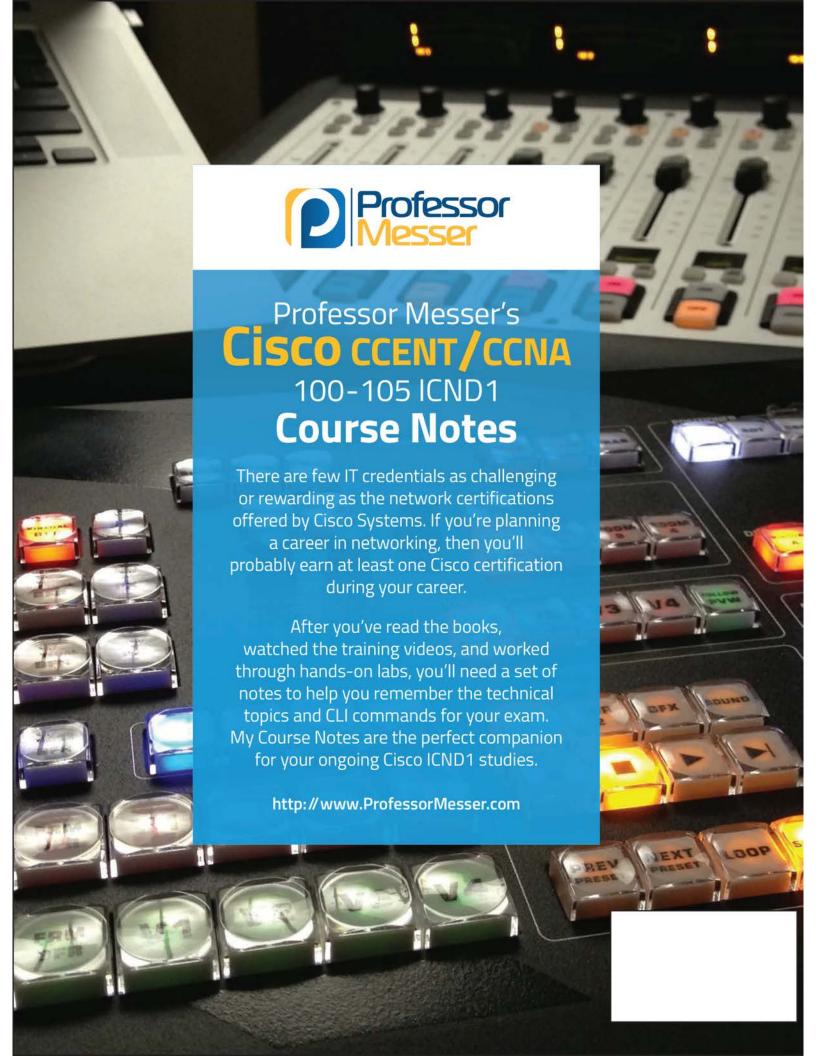